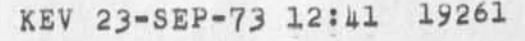

upgrading the archive system

 $\mathbb{R}$ 

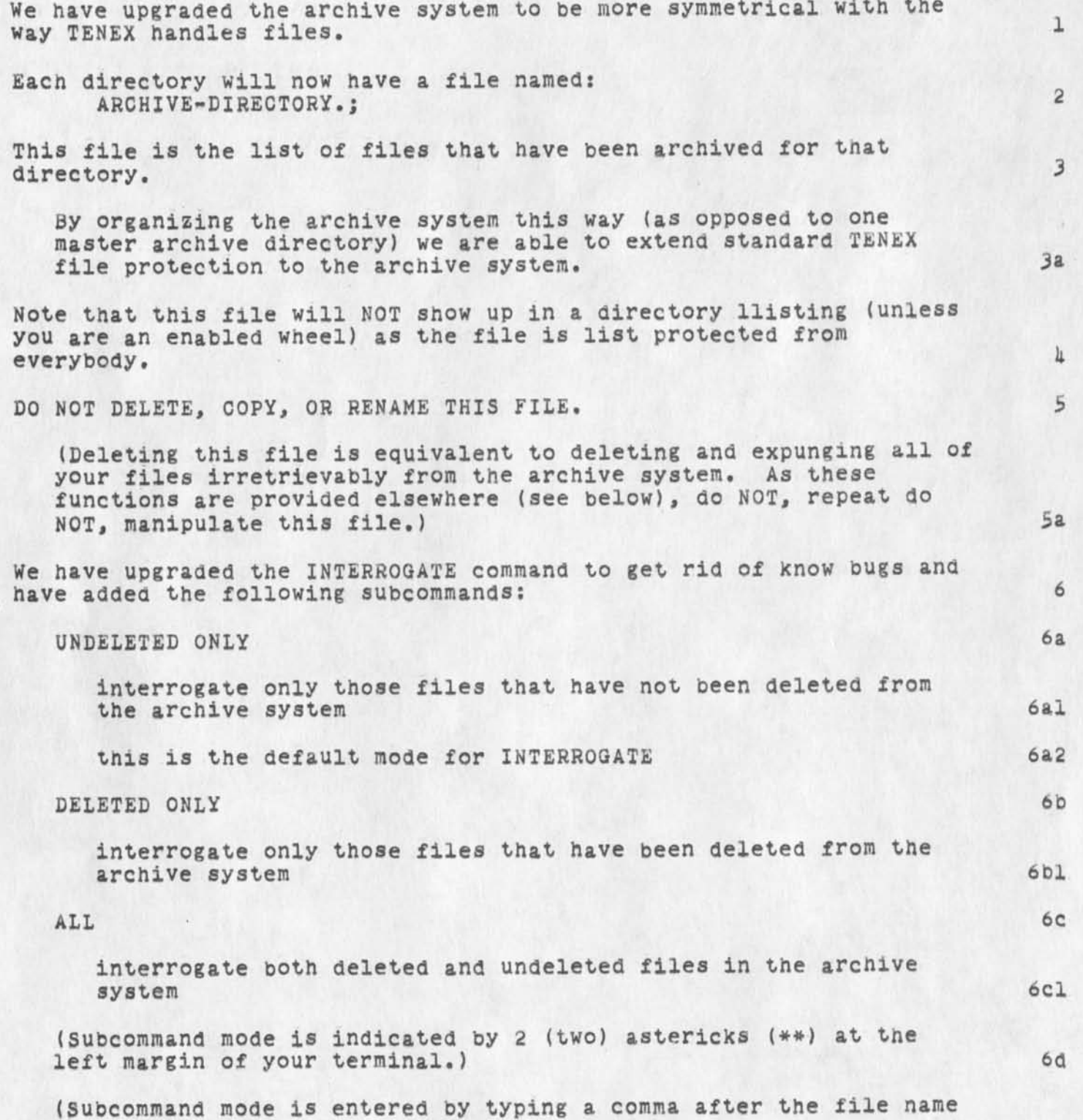

 $\,$  1

# upgrading the archive system

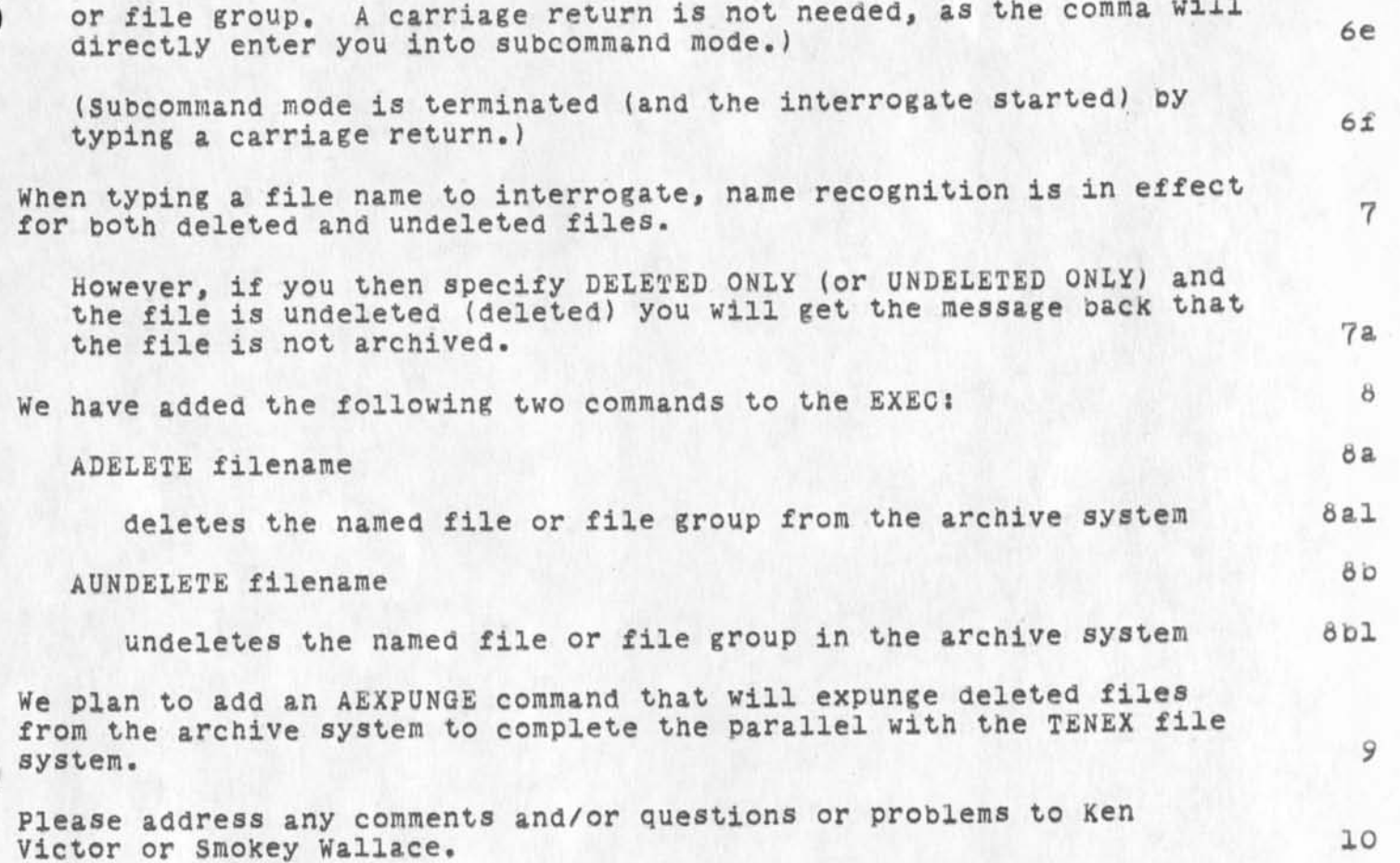

**1** 

Scheduled Software Release

This is a reminder that Network Software Maintenance is scheduled between the hours of 0700 and 0900 (Eastern Time) on Tuesday, 25 September 1973. Altnough software releases are checked out as much as possible in the BBN test cell, thre are sometimes problems of scale which are not detected until after a releasg; hence there is a small out finite possibility that the software will be troublesome for a few hours after the scheduled release. Sincerely, Alex Mckenzie (for the Network control center)

DNLS in England, Jprint

# I thought you would be interested to Know:

The project of running NLS on a cheaper dipaly has made consideraable progress. The first live demonstration took place the lith in England. Doug was there at the time and ran DNLS on a Delta Data,

The program to get you your journal mail is in the debugging stage. Dean was on vacation last week, but will get back to it this week, it is in (meyer,jprint,). Dean sugested Joe might want to look at it and maybe take a shot at debugging it.

 $1a$ 

lb

 $\mathbf{1}$ 

NP Item: Typescript File Command in NLS or EXEC

Here is a request for consideration of a new feature: a command either at the exec level or in nls that makes the system record what the user types and what the system sends back to him in a file for future use by the user. I have found (as have others) tht use of the telnet.typescript file for making scenarios and for capturing other data is very useful, it means going out via telnet and re-entering the ARC system (or some other) to set up the typescript file. This seems wasteful of network facilities and addas unwanted steps in the process. I'm not sre what difficulties adding such a feature would entail, but offer this sggestion here to get some discussion startea. State of Forms Generator

One more thing; The state of the Forms Generator,

Elizabeth felt that if the forms generator was to be able to handle data bases uefully, it should be integrated with the second-generation query language that Harvey and others are building. <mjournal,161i68,> She was drawn into desgin of that system. Her part in desgin is done and she is at work on the forms generator proper again, I belive she was right, but I worry about your need for a forms generator, I worry less because you have not gotten a printer. Tell me your thoughts?

1a

ı

 $1\,$ 

 $\overline{2}$ 

From: Padlipsky.GompNet at MIT-Multics Date: 09/24/73 1425 edt

Having grudgingly decided to return from vacationing, I feel the urge to get NETED(S?) out into the light of RFC/day, Therefore, I'd like to hear from people within a week as to whether they care very much how we resolve Dave's issue of the name -- and, for that matter, whether they have anything new (or old) for me to worry abt on the draft. Then I'll send it out to whatever's left of the NWG. cheers, map

the arpa imlac

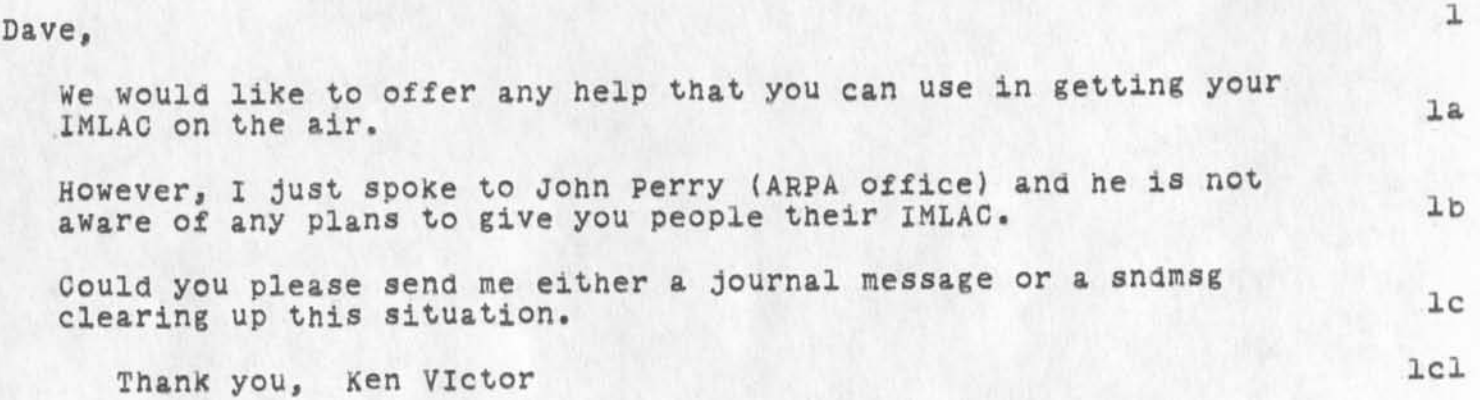

ARPANET DIRECTORY NIC 19275 Jan. 1974

# **NETWORK GROUPS**

NETWORK NET GROUPS

ORGANIZATIONS

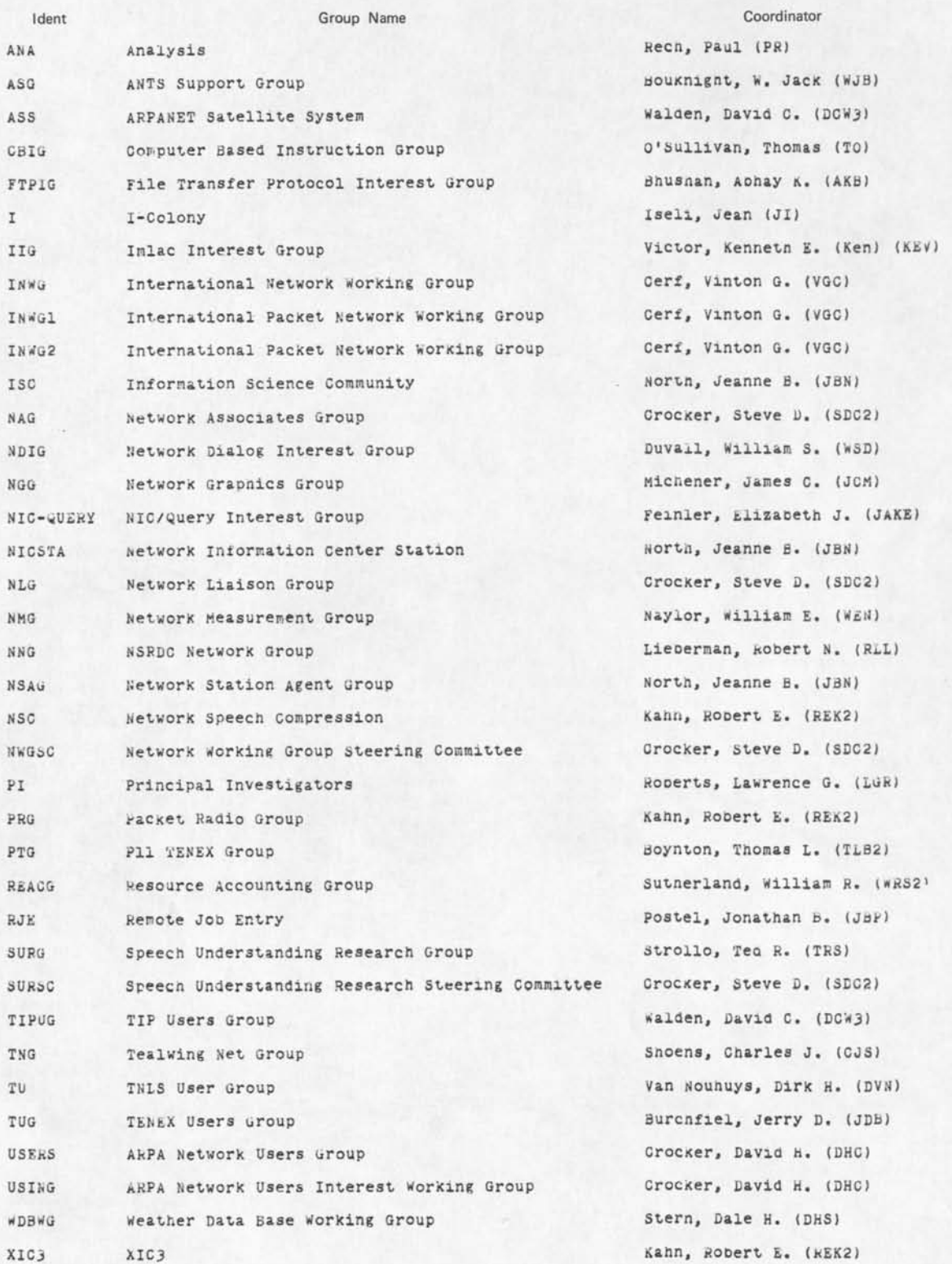

RWW 2li-SEP-73 16:52 19276 Tri-Services conference on the High cost of Software - Quick Trip

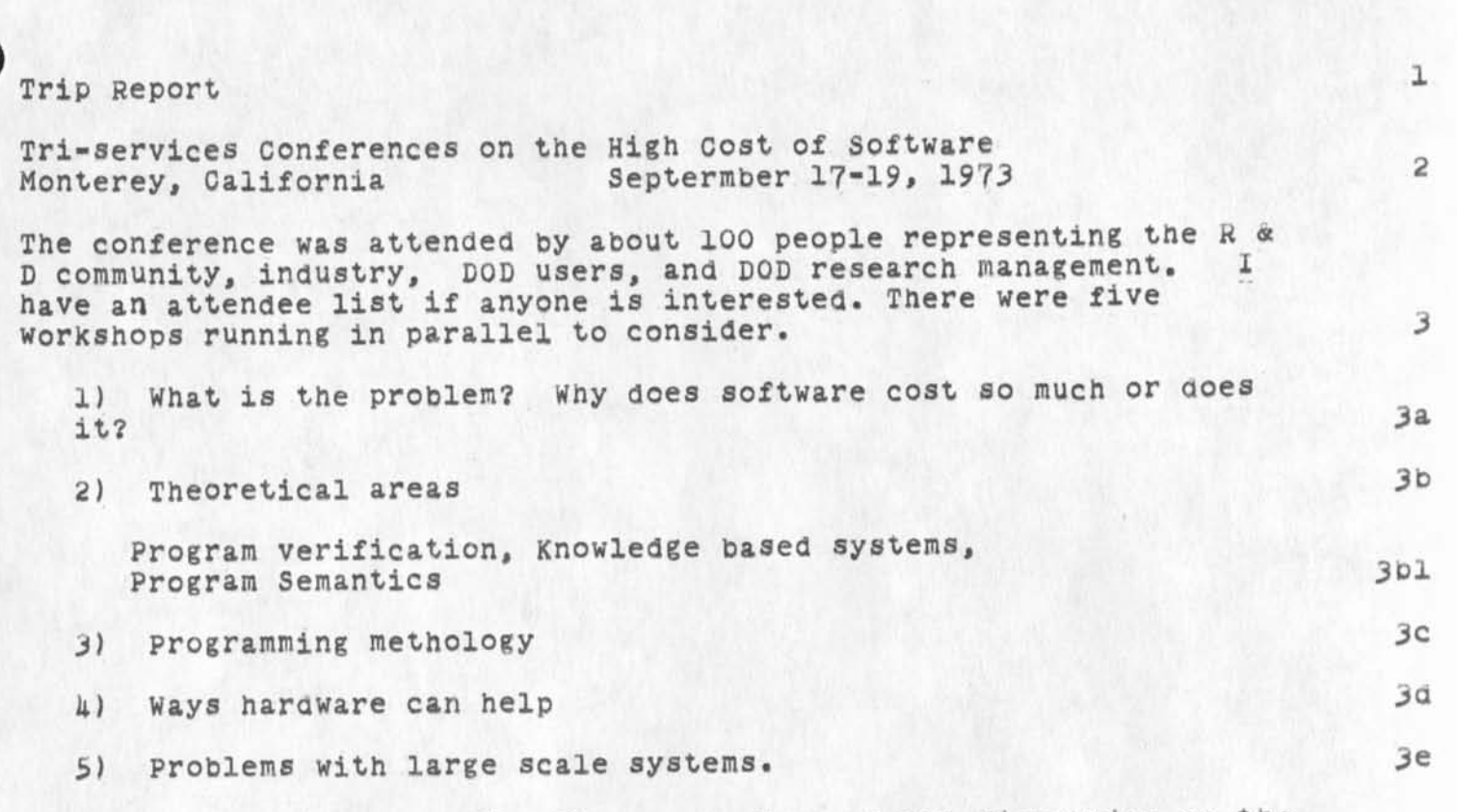

Report

I participated in number 5. There was also a panel discussion on the problem of technology transfer of which I was a member. Each panel member had 10 minutes to say what he wanted about technology transfer. I used my time to list some things I felt necessary for successful transfer to take place and what ARC was doing to try to explicitly aid the process. The toughest question I got from the floor was to explain what the word augmentation meant. Conference proceedings are to be published around the end of the year. The goal of the sponsors--the Army, Navy, Air Force Research Offices--was to get recommendations for research areas that they should fund to attack the high cost of software problem.

How successfully this goal was achieved is not clear at this point, although a lot of healtny interchange did take place in the workshops and outside them. My overall feeling being that the conference was worthwhile for this area alone. 5

I personally had a chance to meet and talk with many people, gob brought up to date in several areas, have a better feeling for the importance of a Documentation production and control System in the large scale systems process, and could represent ARC'S point of view and system in a number of areas. 6

The latest panacea seems to be top-down, design before code,

RWW 24-SEP-73 16:52 19278

Tri-Services Conference on the High Cost of Software - Quick Trip Report

structured programming, chief progammer team methodology, since I have always believed in that approach I was glad to hear so much discussion although I don't think it's quite the panacea its adherents make it out to be. We should look into the literature being published in this area and hold some seminars.

The main conclusion of the conference seemed to be that somehow the software industry was doing things in spite of not knowing what its business is, what its processes are how to determine its requirements and costs, how to upgrade its practitioners, etc. in other words the field is an intellectual fragmented mess with small shafts of light here and there. There was much emphasis on the need for Analysis, as we are using the term in ARC, to begin to find out What we are doing now, how to find and specify needs, understand application areas, etc.. 8

Workshop number 5 spent a lot (too much) of its time trading horror stories of the fiascos of large system projects. Several large systems having to scrap 70% to 95% of all their code and start over after delivery. The problems seemed to fall in roughly two main areas, those having to do with institutional organization, and administrative practices, etc., and more directly technical areas where computer based tools could help more directly. 9

Everyone agreed that the concept of an integrated system building workshop with nicely integrated sets of tools is vital. There are several efforts moving in this direction at lower levels than planned here. 10

**•**

Configurations Management is the big push in managing large projects, configuration management works mainly by control and verification of documents, requirement specifications, design documents, user documents, listings, change requests etc. As practiced now, it is very expensive, cumbersome, generally lacking in flexibility: a big source of frustration for everyone, yet, in some form or other, essential in getting anything to work. Documentation Plays many roles, one key one is as part of the dialog process keeping all Parties informed about what is going on, but an essential question is who needs to know what and in what form? 11

I think ARC'S technology could help a lot in this area, although our current state is rather primitive and something of a toy relative to the size of the problem.

The problem isn't just fast outline text editing for creating documents, although that would help, but it is the creation of readable concise meaningful documents and then keeping them up to

RWW 24-SEP-73 16:52 19278 Tri-Services conference on the High Cost of Software - Quick Trip Report

 $\mathcal{L}_{\text{c}}$  , and  $\mathcal{L}_{\text{c}}$ 

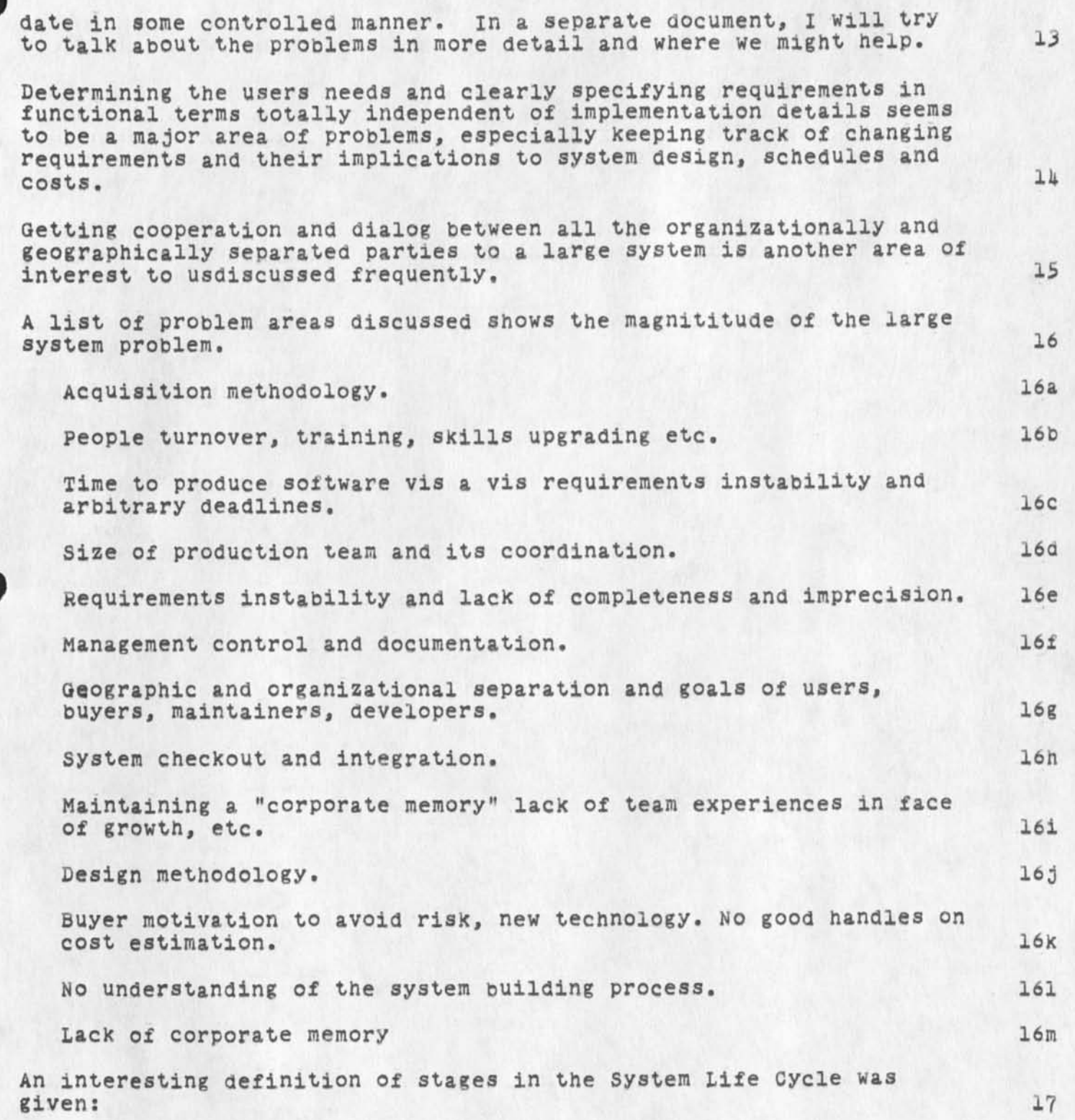

RWW 2Ji-SEP-73 16:32 *±92*?S Tri-Services Conference on the High Cost of Software - Quick Trip Report

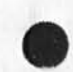

 $\mathbf{r}$  and  $\mathbf{r}$ 

Wild enthusiasm Disillusionment Total confusion Search for guilty Punishment for the innocent promotion of the non-participants 17a

HELP Query. Disadvantages and possibilities.

 $\mathcal{F}$  , where  $\mathcal{F}$ 

PROBLEMS Working with the proposed NLS help-query system reveals possibilites and disadvantages. They can (must now?) be lived with, but it would be unfortunate if they were carried over into the regular Query Language, Some disadvantages are: 1  $1a$ Too many duplicate statementnames required. Too many command actions required by the user because: 1b 1 There are so many levels she must go through to get to tne  $1<sub>b1</sub>$ information. 2 There is no easy way of getting all the information at a higher level about one topic (e.g., the syntax for all of the insert commands). lb2 3 There is no capability for easily getting all of the information about one command. 1b3 There is no way to use NLS levels to format views of data. Each EXAMPLE contains at least two instances of carriage returns followed by three spaces. The database builders must do manually what NLS was designed to do automatically. Ic There is no way to define more than one level in a menu. For example the following is not possible: Id INDEXES TO NIC JOURNAL ITEMS **JULY 1972** AUTHOR INDEX NUMBER INDEX A-L TITLEWORD INDEX M-Z TITLEWORD INDEX 2 Since JULY 1972 AUTHOR INDEX NUMBER INDEX A-F TITLEWORD INDEX G-0 TITLEWORD INDEX P-Z TITLEWORD INDEX ldl

There is no convenient place to put supportive information that does not physically fit in a single node of a database and does not conceptually belong in its substructure, le

The syntax, function, example, confirm, and additional concept expiinations conceptually belong in the statement with the name of the command. The real command alternatives available to the user at that node belong in substructure. In the left of the left of the left of the left of the left of the left of the left of the left of the left of the left of the left of the left of the left of the left of the left

 $1e2$ 

 $1e2a$ 

HELP Query, Disadvantages and possibilities.

 $\sim$   $\sim$ 

instead, the syntax, function, example, and confirm statements are made leaves on the end of a tree requiring lots of commands to yield very specific information. The ability to display a cohesive higher level view doesn't exist.

For example, the user can only see the syntax for a single specific insert command. When he gets to the insert node, he should be able to pick the syntax (only) for all of the insert commands in addition to the menu for specific ones.

Adding levels (beyond the leaves of the tree?) for more complicated commands or for entering subsystems is a conceptual hassle because information that does not physically fit in a single node is put in substructure (if it isn't thrown away). le3

The network of definitions, concepts, and commands is cluttered with statements containing only a link with the result that the database has been split in two requiring at least one link with every command. If

POSSIBILITIES The following is a reworded and updated segment of the proposal I submitted last May. < Current version -- Kelley, File, >. The concepts are still the same, the features include capabilities currently proposed by the query impiementers for the Query System. 2

The case for user-option links in query language. The user-option link allows you to choose to access one or more links in a statement (as proposed in -- kelley, file, statements) instead of forcing the use of one statement for every choice (as is currently the case).

Sample formats with this proposed system. 3a

Insert 1. syntax 2. functions 3. examples 4. advanced commands After specifying insert the following options are available: 3al

1 STRING Character Word Visible Invisible Link 2 STRUCTURE Statement Branch Group Plex

HELP Query, Disadvantages and possibilities.

 $\mathcal{C}$ 

3 Journal submission form L Directory 5 Archived directory 6 Sequential 3ala Writing on files You can 1, create new files, 2, copy all or selected parts of existing files, 3, insert text by typing into existing files (after you've loaded them  $--$  4.), and  $5.$  edit existing text. Access for these operations may be restricted (6.). 7, files 8. addressing points in files 9. structure of files  $10.$  commands  $3a2$ 1 Editing 2 Access to Files 3 Creating Files Disadvantage of User-option links. 3a2a 3b The user must be capable of knowing that in addition to a word or a number, he can type "number period" (where plainly indicated). Almost any character could be used instead of a  $period:$   $>$  1 ?. Advantages of User-option links, 3c Conceptually doubles the alternatives available to the user at any point in the database.  $3c1$ Currently this can only be approached by creating an additional branch for each node and adding to the number of items in the menu. 3cla Provides a convenient place to put supportive information that does not physically fit in a single node of a database and does not conceptually belong in its substructure. 3c2 For example, all EXAMPLES could be in a branch whose parent node is the only place EXAMPLE is used as a statement name. A link to each example would be located in the statement with the name of the command. The real command alternatives are available in substructure to the statement with the name of the command. 3c2a in other words, there are lower level data statements (syntax, examples, etc. collected in seperate branches). And then there are higher level classifying statements explaining function structured with a unifying meaning to each change in level (command alternatives). 3c2b

HELP Query, Disadvantages and possibilities.

considerably simplifies the network of definitions, concepts, and commands by eliminating a lot of statements containing only a link. There would be no need to divide the conceptual database in two, one full of nothing but "database oriented  $names''$  followed by a link.  $3c3$ 

This is accomplished by having the user option links become what would have been the menu in the concepts branch. (With much more latitude since they can be intersperced with the text of the definition or concept.) 3c3a

As a bonus, this system frees the substructure to be used for a unifying purpose. Such as a regular old classical heirarchy of concepts supporting the more amorphous network. 3c3b

Provides the ability to display a cohesive higher level view. 3c4

For example, when the user gets to the statement named INSERT, he has the option to see the syntax (only) for all of the insert commands in addition to the menu for specific ones, 3c4a

Speeds user searching by cutting down on the number of levels between the top level and the information. 3c5

Eliminates the need for duplicate statement names like SYNTAX, FUNCTION, EXAMPLE, and CONFIRM. 3C6

Does not need to be used by the specialized database builders if they don't want the user to have to worry about it. 3c7

#### WARPS

The following is a proposed system for handling included text, indirect addressing, automatic links or what ever you want to call them. This rewritten version of (17811,) is from the Query system point of view. 4

TERMINOLOGY 4a

A warp is the medium through which text specified by link syntax is viewed automatically or "included" as opposed to using a specific command to take the link. To be specific, text seen through a warp is warped text. In the query language links are invisible, I find the terms "include" and "automatic link" too general and confusing for purposes of describing this feature, 4al each control of the control of the control of the control of the control of the control of the control of the control of the control of the control of the control of the control of the control of the control o

There are two modes for using a link. One when warps are on and the other when the user chooses to take a particular link.

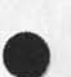

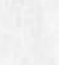

KIRK 2&-SEP-73 20:20 *19279* 

KIRK 21-SEP-73 20:20 19279

HELP Query, Disadvantages and possibilities.

 $\mathcal{F} = \mathcal{F}$ 

possibilities not found in Query. 422 CAPABILITIES There are two viewspecs that control warps. For the purposes of this proposal, they shall be called viewspec 1 and viewspec 2. 40 Warps on: when viewspec 1 is on, the text at the addresses specified by links (warped text) will be viewed as defined  $hD1$ below. If viewspec 2 is alone or viewspec 2 precedes viewspec I in the viewspec field of a link, warped text will not be seen when warps are on. 4bla If viewspec 1 is alone or viewspec 1 precedes viewspec 2 in the viewspec field of a link and warps are on, only one warp will be shown. That is, the warped text will not include more warped text. 4blb If more than one consecutive viewspec 1 is in the viewspec field of a link, one additional level of warped text can be seen for each viewspec 1. Hole Warps off: when viewspec 2 is on, no warps will be seen. 4b2 Jump to Link 403 When you jump to a link with viewspec 2 alone in the viewspec field of the link, warps will be turned off in the new view. 4b3a When you jump to a link where viewspec 2 precedes viewspec 1 in the viewspec field of the link, warps will be turned on in the new view. 4b3b When you jump to a link with viewspec 1 alone in the viewspec field of the link, warps will be turned on. 4b3c When you jump to a link where viewspec 1 precedes viewspec 2 in the viewspec field of the link, warps will be turned off. 4b3d When you jump to a link with more than one consecutive viewspec 1 in it, one additional level of warps will be turned on for each viewspec 1. 4b3e

In Query, warps will most probably always be on, however this system is proposed as a general NLS feature and includes other

I propose that warps be allowed to include more than one statement and be governed by the viewspecs in the viewspec

AbA

Ac

 $\mu$ cl

A?C2

3

 $5a$ 

5al

3ala

Salb

5a2

5a2a

HELP Query, Disadvantages and possibilities.

field of the link. The view of the warped text is defined by the current viewspecs unless viewspec 1 or 2 is in the link in which case any viewspecs to their left will apply to tne warp view. Only viewspecs to their right will apply when jumping to link,

## ADVANTAGES

This system gives the database builder much more latitude in using this feature to save duplicating text.

Notice that with this system there is no chance of looping as the number of stacked warps are specified by the current viewspecs, not by any viewspecs in subsequent links. If warps are on, and a single viewspec 1 is in a link, taking that link does not add warps, there will still only be one warp on.

It is general enough to be used in the NLS editor subsystem. Eventually for viewspec control of warps outside of links, a third viewspec should be added meaning "one less stacked warp".  $HC3$ 

COMMANDS The following is a rewritten version of <kelley, file, commands>.

in an NLS query language it would be appropriate to distinguish two types of links each of which has two specific uses. Both types can be found in a single statement.

One type defines conceptual substructure (see -- kelley, file, conceptual). Its two uses are:

1, formatting substructure only: contains no address, only viewspecs.

2, link to a statement that conceptually belongs in substructure but is duplicated somewhere else: uses only one link in a statement.

The other type accesses information that belongs in the addressed node, but

1. is duplicated elsewhere: a warp

and/or 3a2al

2. doesn't fit: a user-option link with warp viewspec 2. 5a2b

I suggest that there be two commands to handle the display of these two types of links, one terse command to find things

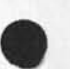

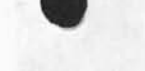

6

KIRK 24-SEP-73 20:20 19279

HELP Query. Disadvantages and possibilities.

 $\mathcal{A}$  . We have

quickly in substructure, and the other for showing a verbose view  $5<sub>b</sub>$ of an entire branch. The terse command would use only the link that defines conceptual substructure with a default of viewspecs ebt (one line, one level more). 5b1 The verbose command would ignore the link that defines conceptual substructure and would always turn viewspec s on (all lines). 5b2 Both commands operate as print Branch with warps on. The search algorithm would find only one occurance unless a special character was input (like \*) or content-analyzer--set-definition type input was made. 5b3 The invisible link defining conceptual substructure should always be the first link in the statement. 504 If there are no links in the statement, the default is invoked. 505 Advantage 5c Allows the user a way of getting the specific information she wants with the least amount of superflous data in the way. 5cl Database builders would have the choice to structure the database to exclusively use the Find command if they did not want the user to have to worry about two commands. 5c2 Would be compatable with the Jump to Mouse DNLS query language. 5c3 List of helpful features. (For a more complete list, see -- Kelley, File, Future) 6 1. Capability in TNLS of doing what viewspec B (indention off) currently does in DNLS with viewspecs g and 1 (branch only and plex only). Indention remains, but the top level addressed node is flush left. Either introduce a new viewspec or have  $top-flush-left$  be the default (when viewspec B is OFF and g or  $l$ are on). 6a 2. origen statement as an addressable (by statement name) node in the database. Filename, date, and ident, garbage should be hidden to the query user. It could come last. 6b 3. The ability to stack statement names in a link separated by only a space (not a comma) where the system would search for the second under the first. This should not be too difficult to

implement since the basic routine has already been written. It would allow duplicate statement names to be easily specified in a database. Syntax: <Directory, File, Namel<SP>Name2:viewspecs> Sample: <syntax insert> The above link would work just as if SYNTAX was a filename. The system would find the name INSERT within the branch SYNTAX. This is very useful because there is also the name INSERT under other branches like COMMANDS. I can specify which one I want: 1) without worrying about them changing if I move the branch or add another branch and 2) without loading the file, finding the statement, and turning on numbers and SiD's, The advantage of stacked statement names over SID's as a linking mechanism are: The links would have meaningful syntax which would make them 6c3a faster to create because you don't have to check to see what the SID is; easier for the offline viewer to find the address; easier for both the online and offline viewer to know what the link addresses without having to go there. The links would be valid as long as the conceptual structure remained the same, you would not redo them just because you copied statements due to a bad file or other reasons. Disadvantage Care would have to be taken not to duplicate statement names without checking to make sure the links to the duplicate names would still work. It seems a well constructed database would always minimize duplicate statement names anyway by the construction of an appropriate thesarus. Stacked names in links could be slower searching but possibly faster in some cases since the search algorithm would be level 6c 6cl 6c2 6c2a 6c2b 6c3 6c3al 6c3a2 6c3a3 6c3b  $6c<sub>u</sub>$  $6c$  $\mu$ a  $6c$  $\mu$ al

 $KIRK$  2h - SEP-73 20:20 19279

HELP Query, Disadvantages and possibilities.

HELP Query. Disadvantages and possibilities.

by level from the top down rather than walking through the tree one complete branch at a time. 6C5

METACOMMENT

-

 $\mathbf{H} \rightarrow \mathbf{H} \rightarrow \mathbf{H}$ 

The seperation of the query database builders from the query software implementers has been almost complete. The various ambiguous limitations of the system were dictated by the software implementers without good feedback channels from the database builders. I think this is a mistake that has resulted in a great deal of wasted time and re-doing of work, if anybody's interested, I would still like to work part-time for the query software implementers. 7

JOURNAL REFERENCES 6

KIRK 20-MAY-73 20:39 17815 AN NLS INFORMATION RETRIEVAL SYSTEM Location: (KELLEY, File, 0:w)

KIRK 1-JUL-73 16:10 17636 Proposed system for handling links in NLS query languages. Location: (KJOURNAL, 17636, l:w)

KIRK 13-JUL-73 20:46 17811 proposed system using two viewspecs to view warps (text specified by a link instead of link syntax)? Location: (LJQURNAL, 17811, 1:w) 8c

KIRK 30-JUL-73 14:37 18122 Comment on the idea of executable links. Location: (LJOURNAL, 16122, l:w) 6d

KIRK 31-JUL-73 15:50 18151 Response to Harveys considerations (18134,) Location: (LJOURNAL, 18151, l:w)

KIRK 10-AUG-73 15:01 18365 My impressions of the DIRT meetings Location: (LJOURNAL, 18365, 1:w) 6f

 $8a$ 

 $8<sub>b</sub>$ 

6e

FJT 25-SEP-73 05:33 19260

tickler for week of *2k* sep - 5 Oct

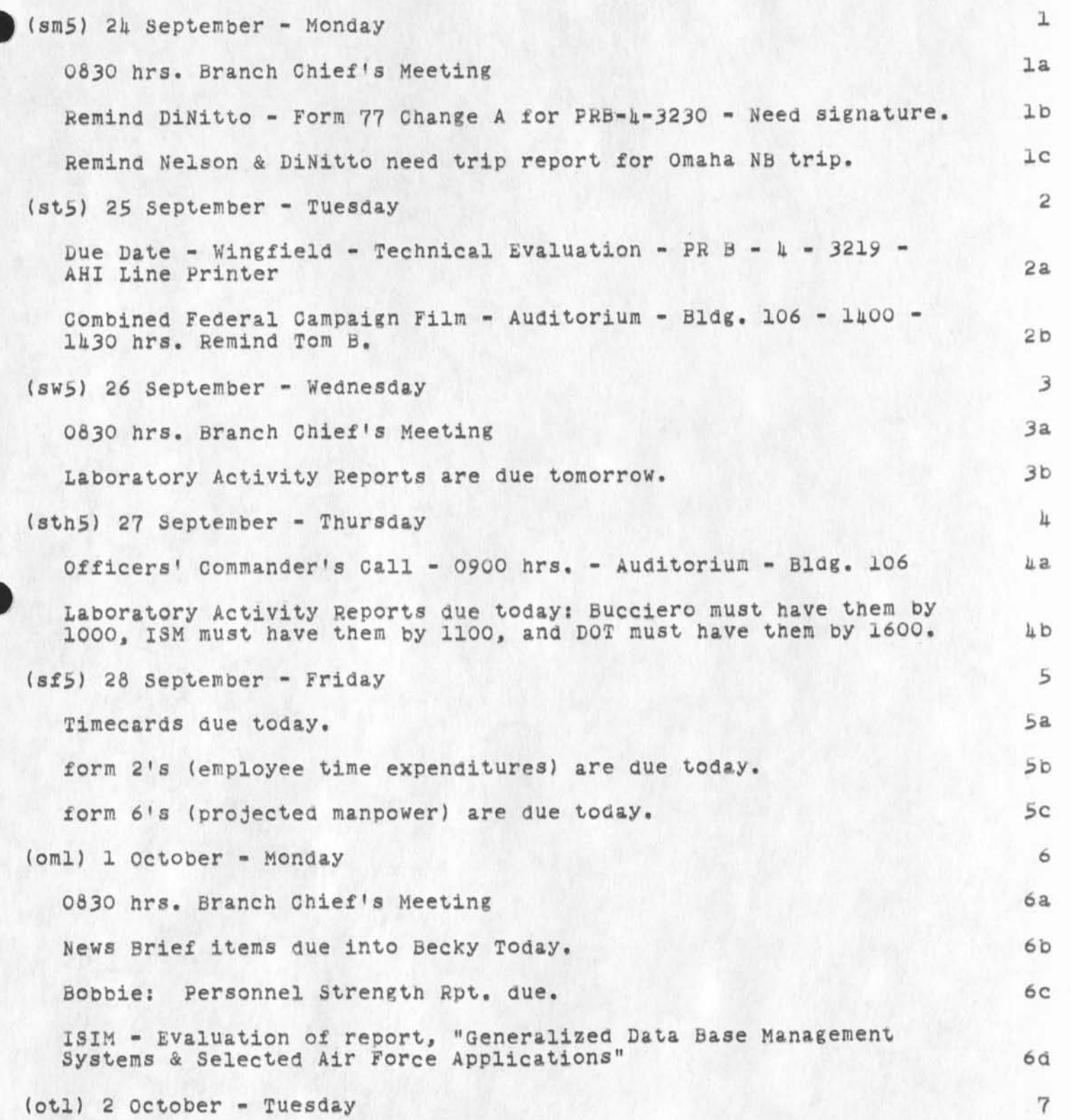

tickler for week of *2k* sep - 5 Oct

 $\epsilon_{\rm m}$ 

 $\mathcal{A}_{\mathcal{A}}$  $\rightarrow$   $\rightarrow$ 

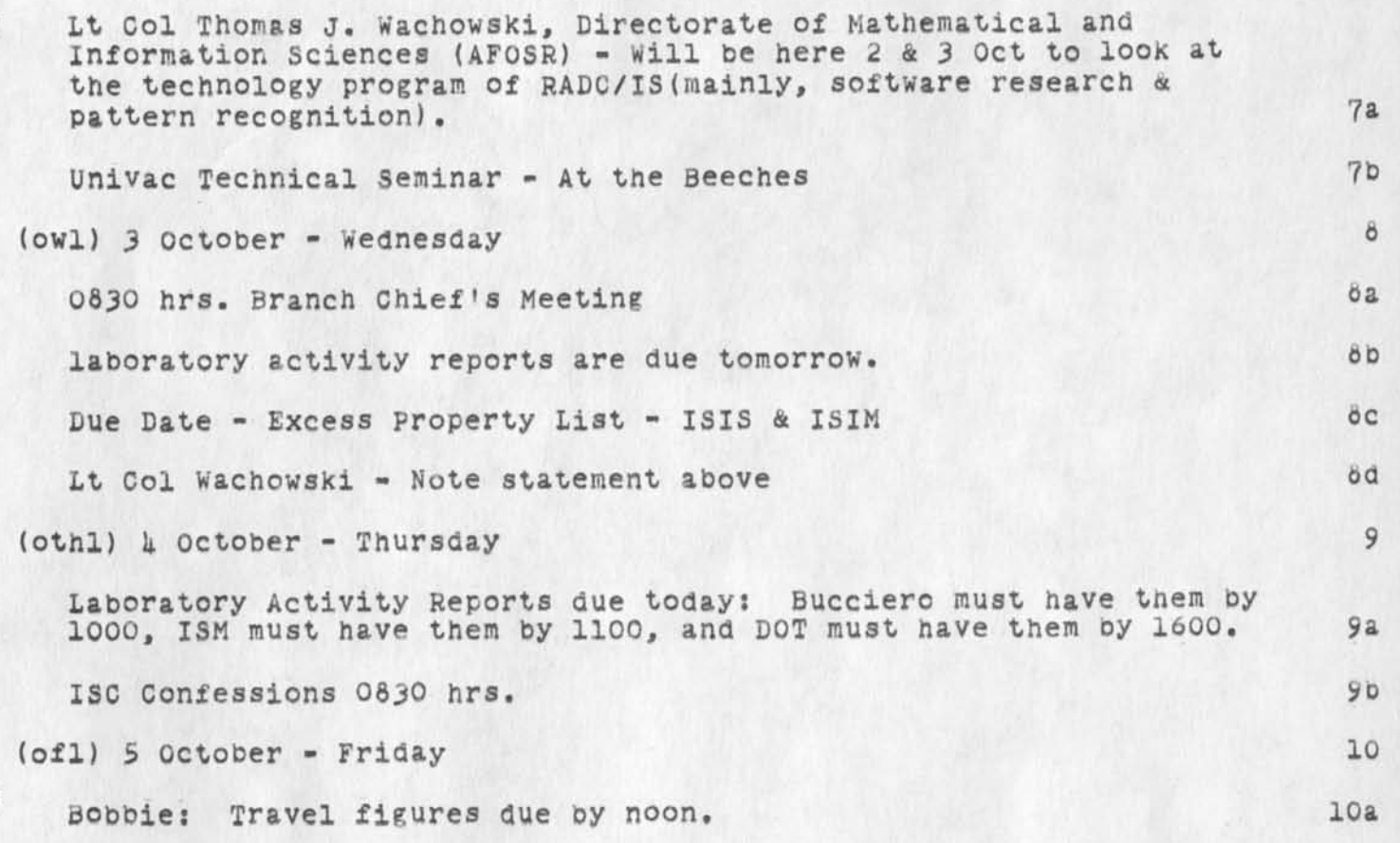

**Augmentation Research Center Stanford Research Institute Menlo Park| California 94025** 

**Robert H. Spencer Data Dissemination Systems Inc. 11161 Vest Pico Boulevard Los Angeles, California 90064** 

**Dear Bob:** 

**DDSI** 

**I have read your letter of the 17th and the accompanying information for Network users.** 1

I look forward to redestributing the description of your  $s$ ervices through the Journal ( $s$ ee $--$ ,4). 2

**However I believe that cites around the ARPA Network could evaluate your service much more meaningfully we could tell them in much greater detail what is required of their ASCII sequential files. You spoke of certain basic codes standard to the CompSO. Can these be included as characters In the sequential file and Interpreted by the**  Comp80? If so, can we provide them with simple **instructions for producing a COMppint file? We are hoping**  you can supply us with these instructions. I would like **to delay distributing your advertising until we are ready to mail out hard copies of the Output Processor User's Guide, so the recipients have a chance to see what we are talking about and until I hear from you specifically about the basic codes, either by your suppyllng them, or by your declaring it is inappropriate to do so. 2a** 

**In general your letter draws clear distinctions between what we hope may someday happen and what you are willing to commit yourself to do. That seems all to the good. 3** 

**I find some disappointment and ambiguities under turnaround time. The ambiguities arise from the phrase "Monday Night." 3ur files move on to tape of ISI in the evening and don't reach you until (Tuesday) morning. 3a** 

**Since we cannot assume DPS will take less than two days, do you plan to mail plates or proofs after no more than 24 or 36 hours in your shop? 3al** 

**DDSI** 

**In any event, at present, the greatest barrier to more extensive use of COM through ARC Is turnaround time.**  Mark Brown spoke of three days a year ago; I know of **no technical reason why a tape could not arrive at ISI in the evening, be picked up, run on a night shift and proofs mailed in the morning. I hope we can work out a faster exchange in the future. 3a2** 

**Nor is it clear to me whether your item 4 (jjournal,19292,4a4d) refers to the possibility of someone from ARC on occasion working at DBS! revising some large job (in which case 3he would come with a terminal), or to the proposal discussed with John Kroeaer of installing a cheap front end here for proof purposes? 3b** 

**Part of NLS is a system to support collaboration among scattered workers in a given field by an automatic memo and document dissemination system called the Journal\* If a person or organisation is known to the Journal system, we can route Items to him merely by typing in his 3—letter ident when we journalize any document. Distribution is online to users of NLS, online to machines at other cities on the ARPA**  Network, and by hard copy through the U.S. Mail. I have **taken the liberty of entering you in the Journal system with the ident RHS ( idents are usually initials) and DDSI is an organization with the ident DDSI. Distribution will be in hard copy for the present. This journal item is the first**  sent to you. 4

**Freer flow of management information Is part of the Augmentation Research Center's research and policy. 4a** 

With respect to DDSI, I forseee our using the Journal **mostly to provide you with information copies of our planning documents. 4b** 

**Being known to the Journal system implies no responsibility on your part. 4c** 

**Sincerely,** 

**Dirk H. van Nouhuys Augmentation Research Center** 

**19283 Distribution** 

 $\sim$   $\sim$ 

Robert H. Spencer, Janes C. Norton, Richard W. Watson, Douglas C. Engelbart, Michael D. Kudlick, Elizabeth J. (Jake) Feinler, Jeanne B. **North, Elizabeth Michael,** 

ı

 $\overline{2}$ 

 $2a$ 

R&D Contract Status Report for July, Project 2697

Stanford Research institute Augmentation Research center 333 Ravenswood Avenue Menlo Park, California 94025

Mr. Burns, RADC/PMA Department of the Air Force Headquarters Rome Air Development center (AFSC) Griffiss Air Force Base, New York 13440

Dear Mr, Burns:

This responds to block 10 of DD Form 1664 with respect to contract F3Q602-73-C-0285 (SKI #2697).

The table below shows the man hours expended on the subject contract since the last reporting period (four weeks).

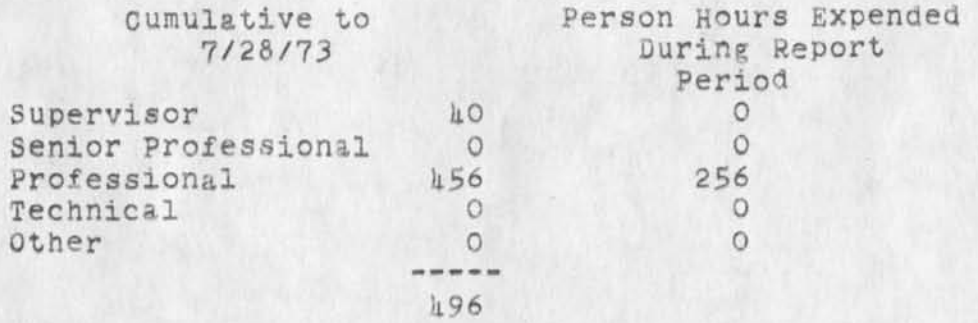

we estimate that the percentage of technical completion at the end of July was 20 per cent. 3

Sincerely,

Dirk van Nouhuys Research Analyst Augmentation Research Center

dvn

19281 Distribution<br>James C. Norton, James H. Bair,

 $\sim$   $\sim$ 

ż

R&D Contract Status Report for July, Project 2697

(J19284) 15-OCT-73 19:57; Title: Author(s): Dirk H. Van Nounuys/DVN; Sub-Collections: RADC SRI-ARC; Clerk: DVN; Origin: <VANNOUHUYS>JULYMOLD.NLS;1, 15-0CT-73 11:45 DVN ; Title: Author(s): Van Nounuys, Dirk H. /DVN; Distribution: /JCN JHB; Sub-Collections: SRI-ARC; Clerk: KFB; Origin: <BYRD>R&DCONTRACT.NLS;6, 9-MAR-73 8:35 KFB ;

**R&D Contract Status Report for October, Project 2697 DVN 14—NOV—73 16:55 19285** 

> **Stanford Research Institute Augmentation Research Center 333 Eavenswood Avenue**

Menlo Park, California 94025

Mr. Burns, RADC/PMA **Department of the Air Force He act quart ers Rome Air Development Center { AFSC )**  Griffiss Air Force Base, New York 13440

**Dear Mr. Burns:** 

**This responds to block 10 of DD Form 1664 with respect to contract F30602—73—C—0285 (SHI #2697).** 

**The table below shows the person hours expended on the subject contract since the last reporting period ( five weeks).** 

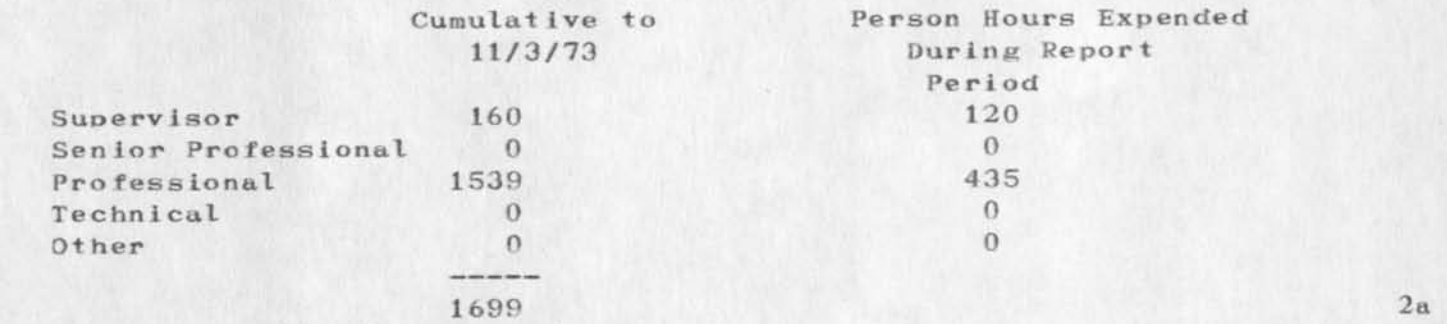

**During October we continued writing procedures for the new version of the NLS Query Language, The procedures writing will serve to recover information for the Forms Generator we are developing under this**  contract and make it useful for control and access of small bodies of **management information.** 

**During October we installed phone connections in our computer room which make it easier for people at Rome to get help between midnight and 8:00 AM ou r time.** 

3

 $\mathbf{1}$ 

 $\mathbf{2}$ 

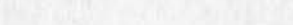

DVN 14-NOV-73 16:55 19285

 $\overline{4}$ 

RSD Contract Status Report for October, Project 2697

**We estimate that the percentage of technical completion at the end of October was 50 per cent,** 

Sincerely,

**Dirk van Nouhuys Research Analyst Augmentation Research Center** 

**dvn** 

**DVN 14—NOV—73 16:55 19285** 

**RgD Contract Status Report for October, Project 2697** 

**(119285 ) 14—NOV—73 16:55; Title: Author! s): Dirk H. Van Nouhuys/DVN;**  Distribution: /DLS( fyi) JCN( fyi); Sub-Collections: SRI-ARC RADC; Clerk: DVN; **Origin: <VANNOOHUYS>MSR.NLS;3, 14-NQV-73 16:47 DVN ; Title:**  Author(s): Dirk H. van Nouhuys/DVN; Sub-Collections: SRI-ARC RADC; **Clerk:** DVN;

**Changes as of November 21 as cited in 20453** 

### **LANGUAGE CHANGES RECOMMENDED** 1

**Son»e obse rvations while using the new command parser in the experimental system, l<sup>a</sup>**

**(KIRK ) Note that we have traded the ability in DNLS to a lways**  remember the last command for the inconsistancy in some commands of working FROM-TO, instead of TO-FROM. The ability **to automatically remember the last command is very important when you get c onfused and saves input in soma cases, FROM—TO is the culprit because the CONTENT in the FROM portion would not allow specifying the keyword of a different command if the Keywords from the last command were automatically remembered, CFD originally explained this to me, I in clude it h ere to**  make sure everyone knows what is happening. **Ial**  $1a1$ 

**Keyword K: can no longer be used to prompt Conmand-terms. (See**  $1a2$ 

**(KIRK) Keyword K: should be changed to Command—term C:, And CONFIRM to DO D: ia2a** 

#### **( JMB)FULL—PROMPTING PROBLEM: la3**

We have defined ADDRESS, or A:, to be a DAE (8 CA) in TNLS **and in DNLS either a Bug or an optional DAE (8 CA),**  Therefore, in DNLS, the prompt for CONTENT should be  $T^* / A$ :, **or i n full prompting with options specified, T:/B:/[DAEj, T:/B:/[**A**: ], as now appears in DNLS XMLS, is in conflict with the definition of the acronyms because ADDRESS ( A: ) is NOT optional—it includes the Bug? only the DAE is optional.**  The reason ADDRESS is defined as it is is so we don't have **to have a different command summary for TNLS and DNLS, la3a** 

**Jump to Name Only should be changed to Jump to Name Any, And it n eeds to be documented in the help database, la4** 

**NOUN—TYPE keywords should allow adverbs and adjectives where it saves typing. Ia5** 

Lets maintain the convention of having a verb-noun type **command, but lets not carry it to such extreme that it forces us to type three extra keys ( including a option key) just to keep from using an adjective or adverb as a noun—type. The case in point is the Update command: 1a5a** 

**Update File [OPTIONS] CONFIRM OPTIONS = Ol d (version) or Compact or Rename (filename) CONTENT** 1a5a1

**D/N 2b—NOV —73 21 :27 19286** 

**Changes as** *of* **November 21 as cited in 20453** 

**Since File is a dummy noun, why require an option key for**   $Old<sub>j</sub>$  Compact<sub>,</sub> or Rename? These should be keywords at the same level as File. 1a5b **Also, la5c Split (window) Vertical or Split (window) Horizontal seems better than Split Window Vertically or**  Split Window Horizontally since Window is a dummy noun. la5c1 **words in parens are noise words Ia5c2 if we must use only nouns for the noun—type keyword, we need to rename: la5d Delete All (markers), Delete Last (program), Delete All (programs), Jump ( to) Up, Jump ( to ) Successor, Jump ( to ) Predecessor, Jump Down, Jump Head, Jump End, Jump Back, Jump Next, Jump Return, Copy Sequential, Output Sequential, Output Assembler, Output Ranote, Record: (session) On, Record (session) Stop, Release Frozen**  (statement at), Release All (frozen statements), Reset **Archive, Set Archive, Show Archive, Expunge Archive, Delete Archive, Reset Temporary, laSdl**  Not to mention the even greater number of commands with **nouns used as adjectives such as Set Tty (window), Ia5d2 Rather than change these commands, I suggest having a verb noun—type command convention where a noun-type can be: a noun, a noun used as an adjective, an adverb, or an adjective. Where it saves typing, a noise word noun could**  be placed between the verb and noun-type as was done with **Record (session) On. Ia5e**  Double command accept convention should be maintained. **lab**  $1a\bar{b}$ **In the old system there was a convention requireing two CA <sup>1</sup>3 (with optional fields between them) to terminate each command. In the new command syntax, file commands require only one CA and an OPTION character to specify more than one copy or a different file. laba The Load File command is documented and implemented as Load File CONTENT CONFIRM which means either typing a comma followed by a colon (link syntax) in order to specify vlewspecs or else not** 

Changes as of November 21 as cited in 20453

being able to specify viewspecs at all (I cannot yet tell **which)** 1a 6 a 1

**Commands with a LEVEL—ADJUST require three command accepts see — leveI—adjust>. The double command accept convention**  was unconscious and therefore intuitively valuable. I hate **to se e it go unconsciously. Ia6b** 

#### LEVEL-ADJUST 1a7

**There is no reason to require an extra Com aand Accept or Space to terminate the LEVEL—ADJUST field except when**  changing levels in the Insert STRUCTURE command. Forcing the user to do this other places not only nakes the Level **Adjust field mandatory instead of optional} it makes the "feel" of Move or Copy STRING much different than Move or Copy STRUCTURE since one extra Command Accapf is required if you happen to be playing with structure. 1 a7a** 

If the definition were changed to the following, the command syntax description would remain the same and the user would **not have to bother with level adjust unless he wanted to adjust levels. Ia7b** 

**LEVEL—ADJUST: an optional string of u\*s and d's optionally**  preceded by integers and terminated by  $\langle SP\rangle$ , CA<sub>1</sub> or the **beginning of the next field except when changing levels in the Insert STRUCTURE command where a <SP> or CA terminator is n ecessary to distinguish the LEVEL-ADJUST from the next field (CONTENT). Ia7c** 

**The prompt at a LEVEL-ADJUST in the TNLS Insert STRUCTURE command might look like:** L:/T:/[A:] **la7d la7d** 

**The prompt at a TNLS LEVEL—ADJUST other than in the insert STRUCTURE command should look like: L:/C:/[o: ] la7e** 

**F: and I: should be reinstated as prompts. N: would also be helpful. Ia8** 

**Period instead of space should be used in ex pert recognition to get to second level commands. This has the advantages of being visible in TNLS, easier to type on the keyset in DNLS, easier to represent in recognition mode command summaries» and consistent with the convention for structural-relationships in the DAE. The TNLS command that shows your position by statement number and character count could usa comma instead of period. The only dissadvantage is that a period is not as easy**
to type as a space on a keyboard. I feel this fails to **outweigh the advantages.** 

**APPEND** 

**Because hugging text to go between appended statements is more infrequent than not inserting any text between**  statements (NULL), and in order to make the TNLS Append more closely parallel the DNLS Append, I suggest changing the **syntax for the DHLS command to be! 1 a 1 0 a** 

**Append Statement (at) SOURCE (to) ADDRESS TYPEIN /**  [BUG/DAE] CONFIRM 1a10a1

**Currently it is: Append Statement (at) SOURCE (to) ADDRESS TYPEIN / <NULL> / BUG / [DAE]** la10a2

This forces the user to type a null character (<<sup>†</sup>N> or **<SP><BS> ) whenever appending without inserting any**  text between the appended statements. 1a10a2a

## **(KIRK) DNLS top fourth of screen. la 11**

**If the name of the current subsystem is going to replace the**  date and time, then why move the viewspec feedback area? lalla

**I t hought the date and time and maybe even the viewspec area was going to be accessible through the tty simulation window instead of being permanent areas. This was so the two line**  tty simulation window could be lengthened. If this valuable format is not going to happen, I would rather have the time than the subsystem name. I miss the time. 1a11b

**(KIRK) Viewspec b (add one level) when used while viewspec c is in e ffect (ALL levels)\* should work as viewspecs eb (current level plus one more) instead of resulting in 0 levels. I thought this was a bug in the old command language that would**  not be carried over in the new command language. Some bugs **with viewspec e and 0 levels were fixed. How about changing**  this as well? If someone ever really wanted 0 levels, they **could get there with viewspecs da. JMB points out that viewspec a at ALL levels should result in the equivalent of viewspecs ea instead of 62. Ial2** 

When you specify viewspecs eb<sub>1</sub> (e = the current level at the top of the screen, **b** = add one more level). the feedback says R<sup>+1</sup> (why not e<sup>+1</sup>?). Sometimes it conputes this level **and places that in the viewspec feedback area and the level** 

 $1a10$ 

 $1a9$ 

**clipping stays at that value until you anter new viewspecs.**  At other times, R<sup>+1</sup> stays in the viewspec feedback area and **everytime you jurapf it r ecomputes a new level. This feature is very handy» but there is no consistant way of knowing**  which will happen. I propose that whenever the viewspecs are specified in a Jump command, that they recompute R<sup>+1</sup> each time until other level clipping viewspecs are added. At any other time, (i.e. Set Viewspecs command and double mouse buttons) I propose that R<sup>+</sup>1 compute the level once and **remain at that level until other level clipping viewspecs are added. Ial2a** 

(KIRK) Other than these problems, I find the command parser **easy to use. I am quite aware of and looking forward to using**  the changes that are going to occur in the command language and **I have already become accustomed to some of them so please don't think that I am just bitching because I don' t like change. ihat I'm concerned with is forcing the user to go to extra trouble in order to satisfy some convention that if stated in a different way would conform to a nore efficient convention that s aves the user from having to type as much. Ial3** 

**Items to be implemented. lb** 

**(Control-Q> placement in the HELP DATABASE Ibl** 

**<Control-0> at K: for a verb Command-term should take the**  user to the NLSCOMMANDS branch under CONCEPTS. 1bla

**<Control-Q> immediately after a verb should take the user to the Command—term in the FUNCTION branch as a show command. Iblb** 

**(Control-Q> immediately after a noun—type should take the user to the noun—type under the verb Command-term in the FUNCTION branch as a show command (e.g. print the path name including the verb). Iblc** 

**(Control-Q> at any prompt or prompt alternatives other than K: should take the user to the concept definition of that prompt. Ibid** 

**There will be places in the CONCEPTS branch for each possible combination of prompt alternatives where the**  user can type  $\langle$ Control-Q>. **Ibld1** 

**The Help welcome message should appear after the branch indicated by the placement of <Control-Q> nas been printed. lbte** 

should it read **lble** 

 $\mathcal{A}^{\mathcal{A}}\left( \mathcal{B}\right) \left( \mathcal{B}\right) =\left( \mathcal{A}\right) ^{\mathcal{A}}$ 

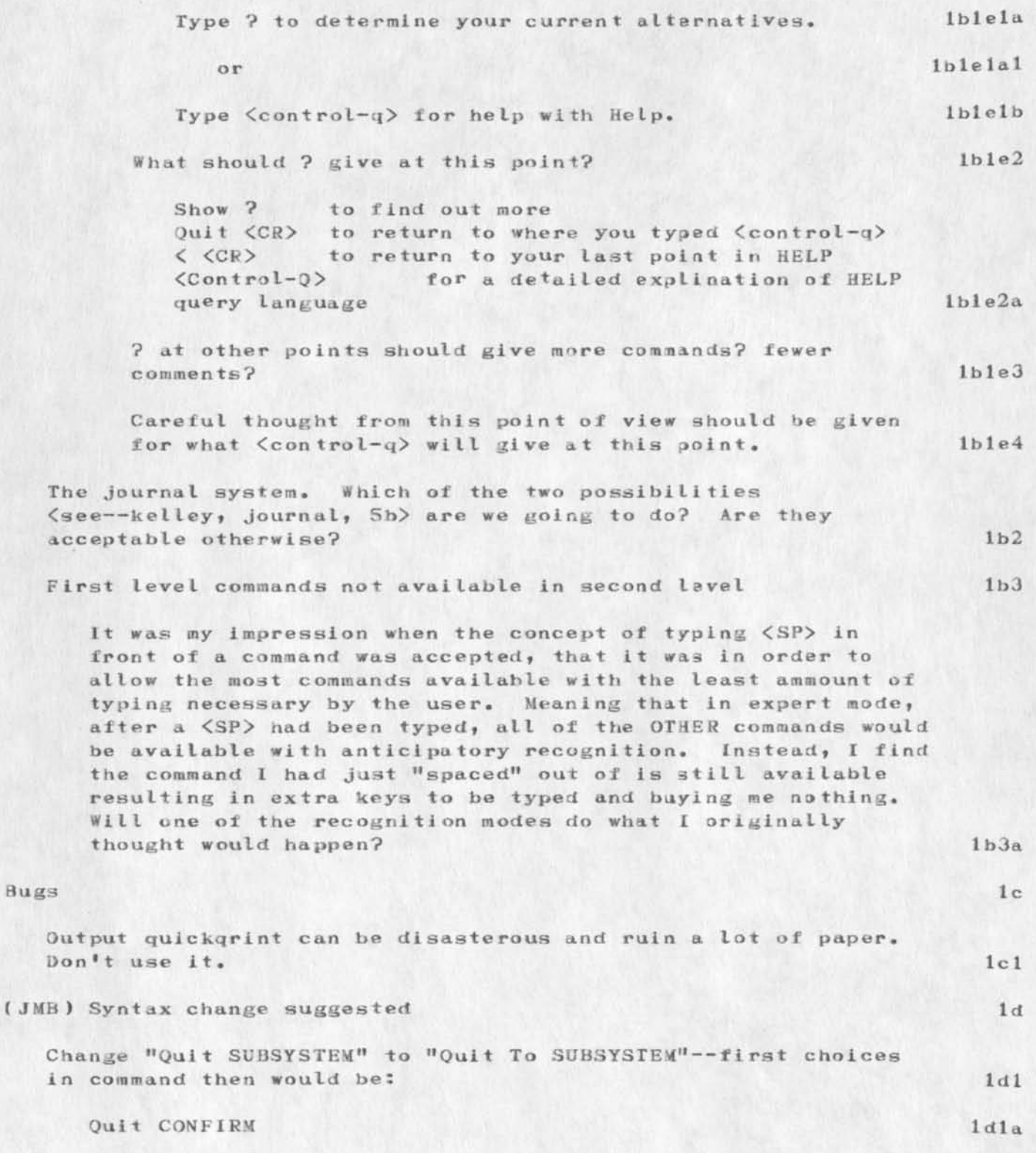

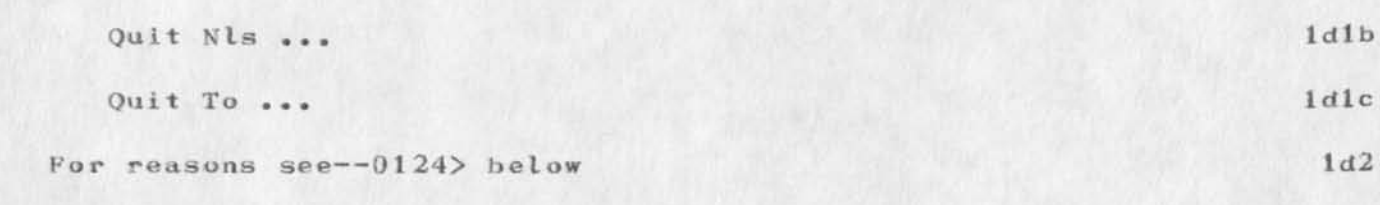

 $-2.11$ 

**(J19286)** 26-NOV-73 21:20; Title: Author(s): Dirk H. Van Nouhuys/DVN; **Sub-Collections: SRI-ARC DIRT NIC ; Clerk: DVN?**  Origin: <USERGUIDES>OLDCHANGES, NLS; 3, 26-NOV-73 21:13 DVN ;

 $\,1$ 

Action Toward Personing the Window Office

 $\sim$   $\sim$ 

A friend of Dean's, whom he endorses highly, will come in Thursday. I have asked Liz Martin to run our add through the regular SRI agency on the following weekend. Liz says the secratarial candidates are picking up. I hope she's right.

19287 Distribution Jeanne M. Leavitt, James C. Norton, Kirk E. Kelley, Martin E. Hardy, Michael D. Kudlick, Elizabeth J. (Jake) Feinler, Mil E. Jernigan, 1a

 $1$ 

DVN 29-DEC-73 11:44 19287

**Action Toward Personing the Window Office** 

 $\mathbf{r}$ 

(J19287) 29-DEC-73 11:44; Title: Author(s): Dirk H. Van **Nouhuys/DVM; Distribution: /JML( we can cry together on Thursday. ) JCN**  KIRK MEH MDK JAKE MEJ; Sub-Collections: SRI-ARC; Clerk: DVN;

 $\mathbf{1}$ 

Errors in the August ARPANEWS

### Jeanne--

I was disturbed to see in the August issue of the ARPANEWS that several pages were put in backwards in the hardcopy. One of those pages was the second page of my article, the other was in the site report on ISI, A careful reading of the entire newsletter would make one aware of these mixups but the casual reader would only be confused. In addition the numbering was done incorrectly in my article. The categories of Concern were started with number 2 instead of number 1, making it look like something was missing. don't know that anything cna be done to fix up this mess now, which leaves me angry and frustrated, but i do wish you people would be more careful in the future. Thanks, Nancy P.S, The numbering was correct in my original, P.P.S. if you put page numbers on the newsletter you would get the order right.

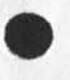

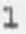

Request for NIC 5150

Copies to North, Kudlick, Cooke

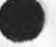

٠

Request for NIC 5150

In the interests of communication in the ARPANET I think that Pi's should have a copy of NIC 5150 current Directory of Network Participants. They probably don't have any use for the other books in the station collection, but I frequently get requests from my PI, Frank Heart, for addresses (on-line and off-line) of Network people. If you can't manage to distribute those books to all PI's, Please send one to Frank Heart or else prepare the same information in another booklet form for him and others. Thanks, Nancy 1

*i* 

 $\mathbf 1$ 

My personal preference is for explicit treatment of spaces where tney are essential to the syntax of commands, it's really infuriating to have to discover by experiment where spaces are innocuous and where they screw things up. Hence I'd be inclined to vote for "<sp>" or the use of some reserved symbol for significant spaces, YOU also need some indication of where spaces are optional and where essential, I guess an extra pair of "()" would do. All this makes things harder to read, but I think there's a big payoff in clarity and fool-proofing. Good luck! ... John

IMLAC BUG

# FROM: Tom Lawrence/RADC-25 Sept. '73 1

PROBLEM: I can't get my file called DIR to work on the IMLAC/NDNLS, About half a screen's worth of the file will appear and then the IMLAC will CRASH! I have been told that it may be that I have more tabs in the file then the IMLAC can handle. Three to four months ago I used this same file on the IMLAC witn no problem. la la contrattu de la contrattu de la contrattu de la contrattu de la la la la la contrattu de la contrattu de la contrattu de la contrattu de la contrattu de la contrattu de la contrattu de la contrattu de la con

QUESTION: what's happening and can it be cured? lb

State of COM: State of DDSI: New People, Fewer Promises

No softerware problems here or at DDSI are outstanding. 1

We have not heard from Alphanumeric <journal,17691,> snce July. As far as we know they are still trying to interpret the sample tape we gave them.

On September 10 Robert Spencer, the new salesman from DDSI who replaced Ernie Engle <journal,14993,> who replaced Mark Brown, called upon ARC. Dean Meyer had setup the meeting, spencer talk mostly with Dean and I, a little with Jake Feilner. He brought two real pieces of news. 3

First DDSI no longer wants to be in the printing bussiness, This is a change from their previous position <journal,14841,> etc. The want only to make the plates that offset printers mount on ther machines. Spencer offered to vend the printig business on a best-effort-basis with respect to price and quote us a price for each job, but he refused to offer standard prices for printing as they did in the past 3a

I believe it would usually be to our advantage to have DDSI send us the plates which we can in turn hand over to SRI to print or vend. Dean Meyer recently figured COM costs <jjournal,19007,> assuming we print through SRI. 3al

Not printing means not mailing out distributions, a service they have offered in the past. SRI or a local printer can do that too. that too.  $3a2$ 

Not printing means they never deal with our half-tones <journal,16926,>, We simply format in the proper size white spaces and supply the half tones to the printer ourselves. 3a3

Second, Paul Johnson, the programmer who set up the system at DDSI, has quit to go to work for an insurance comapny. Spencer asserted that Paul had briefed his assitant, Floyd Dozier, thoroughly and that Floyd would carry on, I hope he is right. Floyd has never shown us anything specail. Johnson's departure means that John Kroemer is the only person left at DDSI with whom we origianlly negociated, and Kroemer appears to be out of our  $loop \leftarrow 3d$ . 3b

Spencer also mentioned that a new sans serif graphic arts type face, spectra, is now avaialbe. I have suggested to Elizabeth that she get in touch with Dozier to give us directives to call Spectra, Perhaps it is usable as "light" Newsgothic  $\langle$ journAL,13993,) > and  $\langle$ , hahe > , but in any event it is a nice face. face, 3c

DVN 25-SEP-73 10:37 19292

State of COM: State of DDSI: New People, Fewer Promises

Dean and I taxed Spencer some about DDSI's performance; simple things like their faileur ever to mail us proofs by the correct medium to the correct address. Spencer asserted that DDSI had been reorganized so that he was responsible for performance on jobs, and that he would be able to see to it that they did better. Spencer reports the president, not to John Kroemer. 3d

in general Spencer promised little, pulled back on past ideas, and, although he was interested in the Network (see  $-$ , 4a3) he clearly saw it a no more than a possibliity that might develope. I am comfortable with his attitude in general and hope and expect that it means that he will fulfill commitments. 3e

Dean sent him off with a list of worries. In a few days I recieved a letter in which he respondes to these worries. I list the worries below with links to the appropraite statments in the letter, which I include as branch  $(,4)$ . 3f

Worry 1: could he promiss to have a draft back by Friday if we sent the file to ISI by Monday night?  $\langle$ , haha> 3fl

Worry 2: What about the proposal to install and LDX at DDSI so we could immediatey see draft output?  $\langle$ , kakb> 3f2

Worry 3: Was DDSI going to get a page-size camera which would eliminate the microfilm step in making plates fo us, and so improve quality. Paul Johnson said in the past such a camera was on order. $\langle$ , hahc $\rangle$  3f3

Worryl: When would they really have light, meduim, and bold avaialbe in graphic arts type faces?<, hahe> 3fh

Worry 5: Would they send drafts and plates to the right address? Dean made him write down the addresses anew. Spencer did not respond specifically to this worry. 3f5

Worry 6: What about th request to John Kroemer <journal, 14841, > that he propose to set up a low-quality, dot-matrix terminal here to see drafts? it is not clear whether spencer's response (, hald) is to this worry or to our suggestion that when we had a big job at DDSI that required draft corection, we could send some one down there with a TI who could look at drafts, and make corrections via ISI and the net. 3f6

We thought together of doing a favour to DDSI by publicizing their services in general, not just through us, we asked him to send us a write up on what they could do, I incude it here as branch(,5). I plan to journalize it as item (journal, 11942,) when

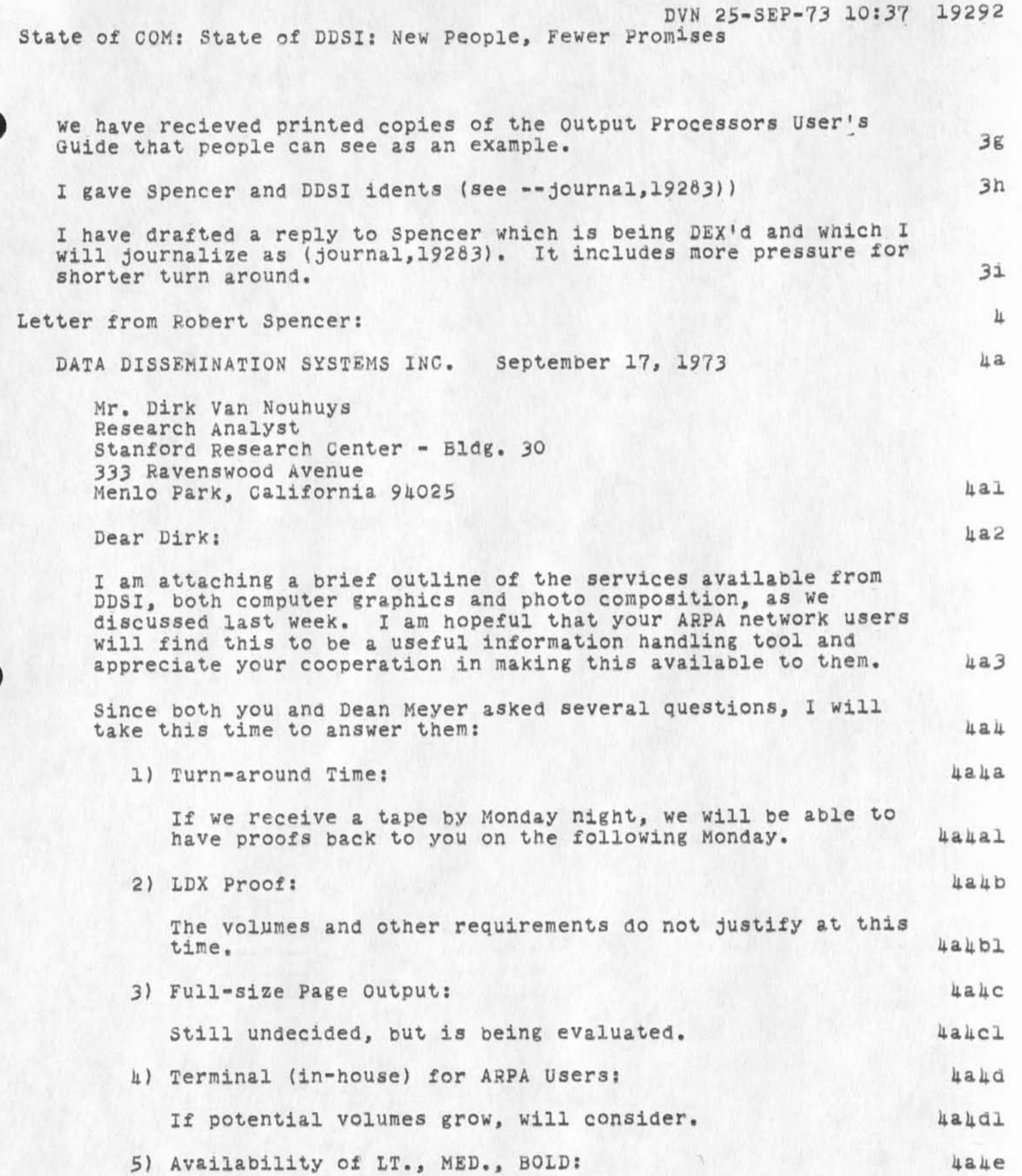

State of COM: State of DDSI: New People, Fewer Promises

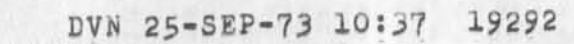

Is possible to bold face on Times Roman and News Gothic by double striking - not suggested below 8 pt. type. Spectra (a sans serif type) available in light, is hallel  $4a4f$ 6) Software Considerations: DDSI can accept all print tapes from ACSII formatted data from S.R.I. COM output processor. Also, can accept all ASCII, EBCIDIC, BCD print tape formats. 4a4fl If you have any additional questions, please contact me or Floyd Dozier. I would suggest that when you send out the service information to ARPA network user,(sic) you may want them to refer any specific questions or inquiries directly to DDSI for prompt follow up. 4a4g Thank you for your time and assistance on this matter. please feel free to call us at any time. Iakh Sincerely,/Bob Spencer/Marketing Representative hali Services Offered by DDSI. 3 PHOTO COMPOSITION SERVICES AVAILABLE FOR ARPA NETWORK USERS 5a 1) INPUT: 5al Accepts all ASCII, EBCIDIC, BCD print tape formats. Accepts all ASCII formatted data from S.R.I. COM output processor. 5ala 2) OUTPUT: Sa2 35mm, 16mm roll microfilm 105mm microfiche Full-size camera ready copy, off-set masters Xerox copyflo proofs 5a2a 3) FONTS: 5a3 High quality COM type faces (courier, directory) Utility type faces (OCR-B, Film, NMA microfont) Graphic arts type faces (Times Roman, News Gothic) 5a3a h) SIZE RANGES: 5ah li Point to 54 point 5alls 5) SPACING: **5a5** 

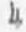

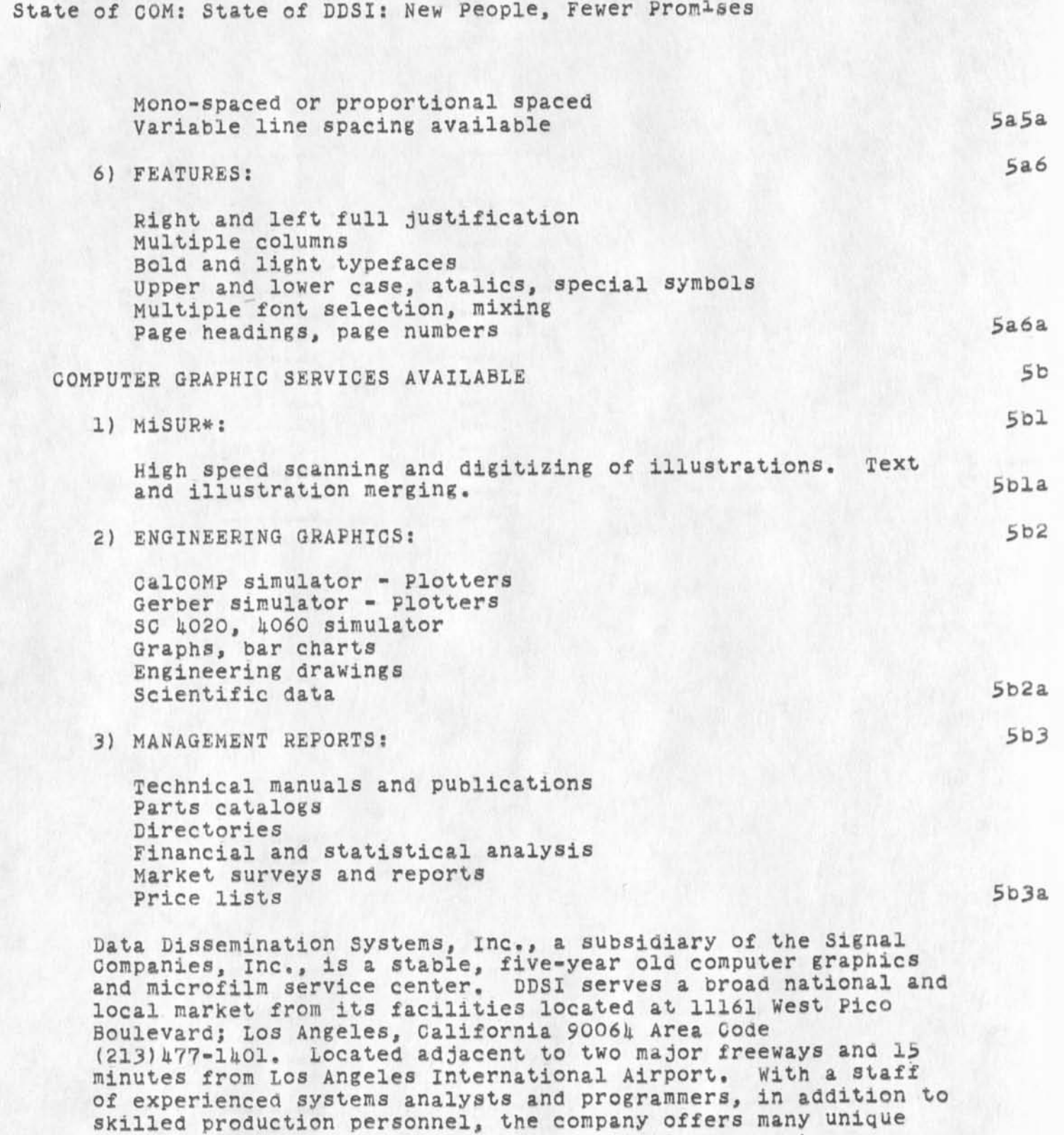

DVN 25-SEP-73 10:37 19292

5

services in the area of CRT photo composition, computer graphics and microform systems. DDSI has the professional State of COM: State of DDSI: New People, Fewer Promises

Know-now to solve problems, witn fast and efficient response to customer applications and requirements. 504

\*MisIR - Reg. trademark DDSI Microfilm scan update and record 303

 $\omega \rightarrow \pi^+ \pi^-$ 

JON 25-SEP-73 11:30 19294 AHPA MIS: Discussion between C. McLindon and j. Norton

As a followup to Connie McLindon's two recent sndmsgs to us concerning the ARPA MIS needs, I called her this morning. 1

We discussed the ARPA needs and mutually decided that NLS support of their personnel records is worth further investigation. 2

She plans to try NLS with the help of susan Poh (and possibly Gary Bockweg, Keydata?) in the near future. I set her up with an ident: CKM and an ident file in the ARPA directory. 2a

Connie will get a copy of our current ARC/NIC support proposal from John Perry. It should provide some good background on ARC and what we're about. It also contains the utility proposal. She seems interested in learning more about the ARPA use of the Utility. 2b

I plan a trip to the ARPA office in the next few weeks and will make a point of spending some time with her. 2c

It seems to me that she has been given a role at ARPA that very closely approaches that of the AKW architect role we have discussed with Larry Roberts, John Perry, et al. This needs further discussion with Connie and Perry. 3

DSK 25-SEP-73 11:49 19295

Calculator Parser Conversion Project

 $\bullet$   $\longrightarrow$   $\bullet$   $\uparrow$ 

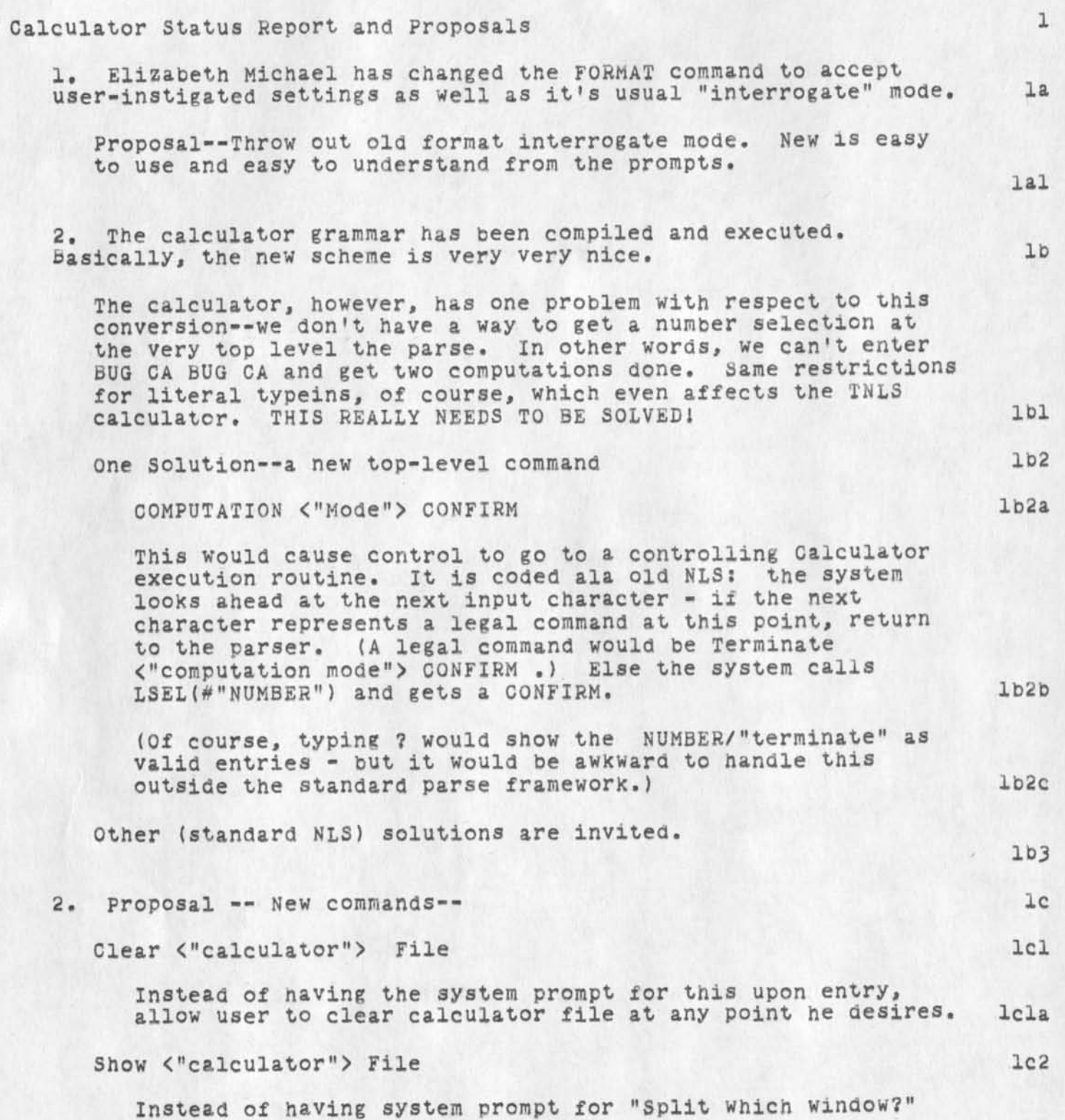

 $1c3$ 

 $\omega$ 

upon entry, allow user to execute the split/load **calc**-file  $1c2a$ operation anytime.

Retrieve <"old accumulators'^

Always save his accumulators in his file upon quitting. The next time he enters he gets cleared accumulators by default, and may request the old ones back anytime.  $lc$ 3a

Motivation--Speed up initialization. Allow user to initiate requests instead of being hassled by questions. It is appropriate now, since we have good help/prompt capabilities. It is also more consistent with NLS and other subsystems. *I c k* 

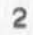

 $\mathbf{1}$ 

**La** 

**LD** 

**ILC** 

Letter from Commander on Center Computer Support

# 21t Aug 1973

Center Computer Support/IS (Colonel Thayer) 2

1. Computer technology is pervading all aspects of our Center's operations in an ever increasing fashion. I am concerned that we are not taking advantage of the knowledge and experience which is available in the information sciences Division, I know that your view, as supported by the Division's mission statement, is that your fundamental responsibility lies in investigating the more basic research and development aspects of computer technology-particularly as relating to software. Because of this, and because of your manpower limitations, the Division as a whole has been reluctant or reticent in providing more routine support to other divisions within the Center. 3

2, It is somewhat a dichotomy to profess to be the Air Force Center of excellence in a vital area and not provide the same service to our own people. Thus, because it is both essential and necessary, I want you to prepare a program which will provide the following center computational support from within the )IS resources. I should like to discuss this program with you on 6 September at 0930. 4

a. Provide the computational support in a guaranteed time period on a daily basis, AS a goal this time period would be the normal work shift.

b. Establish a group to provide consulting service to application programmers of other divisions.

c. Perform a periodic analysis of the total RADC requirements for R&D computational support. As a result of this analysis, plan and implement changes to the facility hardware and software consistent with the total requirements.

d. Establish an education and training program for personnel of the other mission divisions.

e. Establish and maintain a Management Information System. 4e

3. The above should insure that the RADC mission divisions will be provided the computational support required in performing their functions.

PHILLIP N. LARSEN 6

Colonel, USAF 7

 $\blacksquare$ Commander  $\blacksquare$ 

The Ident system has a rather irritating bug: If I create an Ident for someone, before going and creating the person, the ident system asks if i want to modify any of the information. If I answer Yes and then try to, I am informed that only the persons themself may modify their record, and I am then Kicked out of the Ident system.

RADCHIS

I have received various messages and info on files from several people involved in the radcmis plan. I offer no comment at this time since I have a lot of reading and thinking to do. I do think that any routine correspondence on this topic should be sent to everyone concerned. This includes fjt & Jim. private correspondence is of course encouraged, but results of caucuses etc. should be made available to all of us. I suggest another meeting on 26 Sep at 1000, in your office this time. Items for an agenda should be submitted to the <stone>radcmis file which is open. Hopefully this meeting will provide additional guidance to reduce anxiety levels.

Jim ... I got this request from Vint Cerf (VGC, and also <SU-DSL>), which I pass on to you (I told Vint I'd do that): "Please keep me informed about the progress on TYMSHARE NLS system --Kahn has asked me to keep tied into that effort in case we want to get a true internetwork experiment going. Thanks. Vint"

Dear Jeanne,

I would like to print out copies of NIC 18232, "Brief Directory of Network Individuals" (15 August version) on our line printer to distribute around the group. (What I actually want is a list of "mailbox" names.) Unfortunately, I can't find that document on line, although I'm sure it must be available. Locator points to an older version. Can you tell me the correct place to look? Regards, Alex Mckenzie

'n.

re your recent comments on Tenex/NLS at ARC

Vint ... AS you probably noticed, we moved the two files you requested:

<SU-AI>Hostnames,nls and <SU-Al>PIaddition.nls to <SU-DSL>. i

The reasoning behind the cut-off of non-NLS services for Network users is ARC'S policy of having its system be as close to an NLS system as possible. File handling, especially, is done in NLS rather than Tenex, This may be changed in the future, but at the present that's the policy. Similarly for subsystems like TECO, etc. I Know semicolon is a nuisance during links; but of course there's no immediate alternative given the above policy. 2

Your remark about the eventual legal need for having editing capabilities when linking, while not entirely understood by me, is certainly desireable, I assume you have in mind the problem of recording the information that's transmitted while linking, so that it's available as a transcript for later use. 3

I have passed this idea on to the NLS designers (including Dick Waytson). We are currently in the process of modifying the NLS command language and putting some of the Tenex capabilities (including linking) into NLS, and your suggestion for having a capability to record "link" sessions may thereby become a facility from within NLS. But the emphasis here is on NLS, not on Tenex, Vint,

For keeping in touch with the ARC/TYMSHARE developments, the person to talk with is Jim Norton (JCN), I have relayed your message to him (sorry, I'm totally out of that picture). 5

... Mike Kudlick 6

**UC Personnei** 

 $\ddot{ }$ 

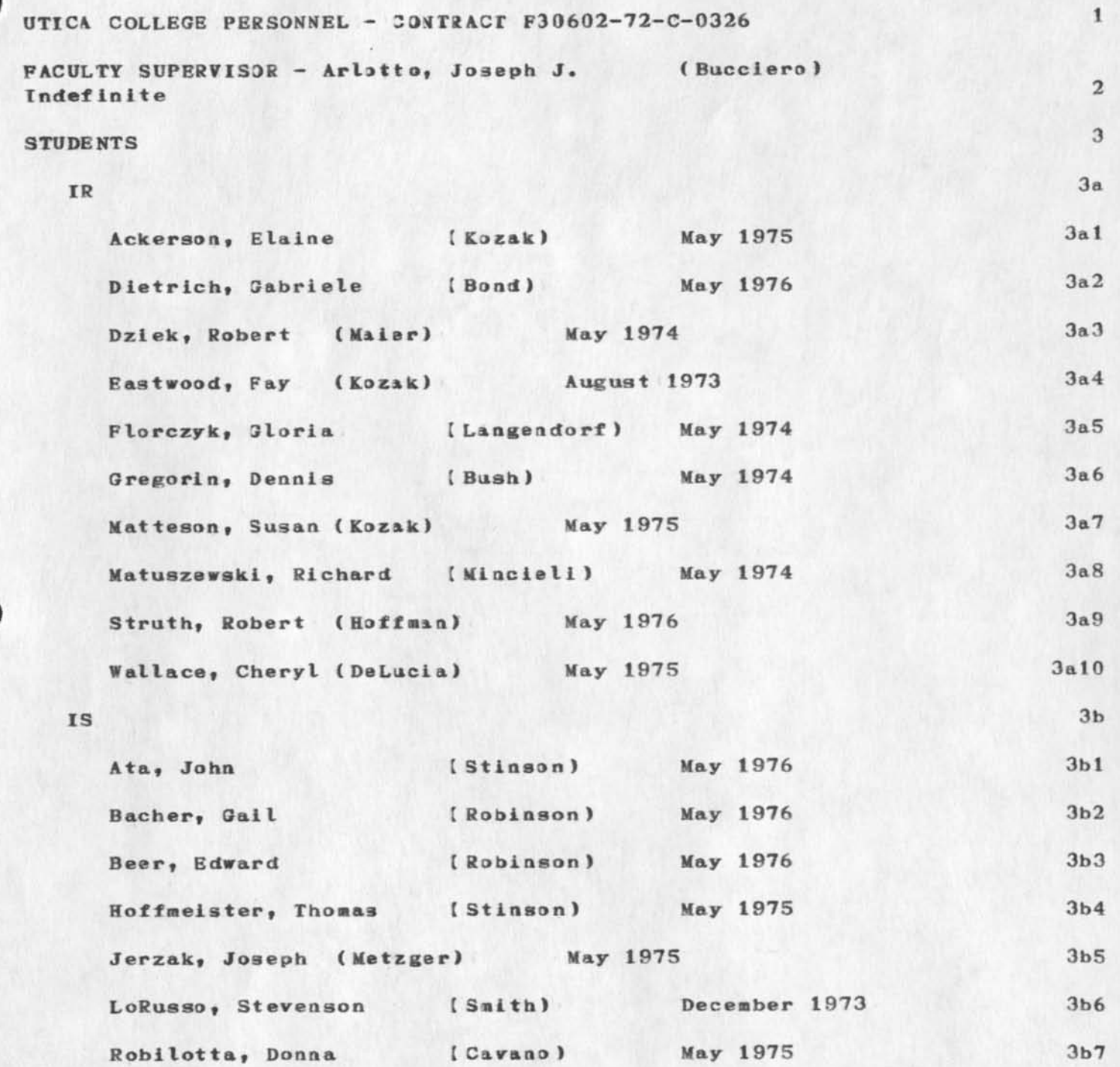

 $\lambda$ 

For info only

19302 Distribution Joe P. Cavano, Edmund J. Keanedy, Duane L. Stone,

 $\star$  -  $\sim$ 

**UC Personnel** 

 $\mathbf{r} = \mathbf{v} \mathbf{v}$  , where  $\mathbf{v}$ 

**(J19302) 26-SEP—73 05:31; Title: Autbor(s): Frank J. To«aini/FJT; Distribution: /JPC EJK DLS; Jan-Collections: PADC; Clerk: FJT; Origin: <TQMAINI>UC.NLS;1, 13-3EP-73 12:42 FJT ;** 

 $\mathbf 1$ 

#### **USING business**

#### $Dave--$

**Since it has been several reeks since I released the online version**  of the charter for comments, and since I haven't received any comments exept for yours for which I made the necessary changes, I **would like to release it &3 a aa rdcopy USTNG Note now, Do you have**  any objections.? As you have probably noted MAP is going to send out **METED as an RFC# Do you think that we should keep that as USING**  business for a while, or is RFC<sup>'</sup>iag it a good idea? Speak. Salut, **Nancy** 

p.s. I hear Postel is working for your brother. Hmmmmm.

*USING* **business** 

 $\cdot$   $\cdot$ 

(J19303) 26-SEP-73 06:37; Title: Author(s): Nancy J. Neigus/NJN; **Distribution: /DHC; Sub-Sollections: NTC? Clerk: NJN?** 

19303 Distribution David H. Crocker,

 $\mathcal{A}$  , and  $\mathcal{A}$ 

 $\mathbf{1}$ 

**Another USING Note** 

 $Judy --$ 

 $\sim$ 

May I have another USING Note number, this time with a NIC number so **that I can release the USING charter as hardcopy to the group. I will insert the numbers into the file and then send you its address so that you can distribute it. Thanks very much. Nancy**
**Another USIN3 Note** 

**(J19304) 26—SEP—73 06:40; Title: Author! s): Nancy J, Neigus/NJN; Distribution: /JDC; Sub-Collections: NIC; Clerk: NJN;** 

19304 Distribution Judy D. Cooke,

 $\cdot$   $\cdot$ 

Series 2000 Report

for Ray Luizzi

 $\begin{array}{ccc}\n\bullet & \circ & \circ\n\end{array}$ 

#### **Series 2000 Report**

1. My understanding is that AFSC/ACB wants to replace the present DMS with the Series 2000 on CDC 6600's. We should have ACB's reasons for this to help us in our evaluation. 1

2. In opening paragraph, after second sentence, suggest you make a **point of what Deane had to say about buying a OMS with too much power**  when a cheaper one would do the job. However, in paragraph 4, you **might want to bring out the fact that the Series 2000 is suited for growth (i.e. not only more data but also more record-types in a file**  and that if changes in the existing design are minor, the **recoipliation of applications program is not a problem).** 

## **3. Ref. para. ( S)— — 3**

**a. Implementation on the HIS machines was tossed la as an aside.**  You say the cost of implementation would be "high". I would suggest you put in an *estimate. What we consider high may not be* considered high by others. Also, we don't want to give anyone **reason for not implementing it on the HIS machines. It could be to our disadvantage.** 3a

**fo. Might say something about what it takes for multiple user capability.** 3b

**RBP 26-SRP-73 07:20 1930S** 

 $\overline{\mathbf{c}}$ 

**Series 2000 Report** 

 $\omega = 1.5$ 

**(J19305 > 26—SEP—73 07:23; TitLe: Distribution: /RFi; Sub-Sol lect i oris:**  Origin: <PANARA>SER2000.WLS;1, 26-SEP-73 07:11 RBP ; **Author! s ): Roger B» Panara/RBP; RADC; Clerk: RBP;** 

19305 Distribution Rocco F. Iuorno,

 $\sim$ 

- 2  $\cdot$ 

427m and wwmccs

this report is from e. laforge for capt. daugerty

UND 3

 $\mathfrak{D}$ 

 $3<sub>c</sub>$ 

4

**427m and wwraccs** 

this message describes radc afforts in support of hq esd for the cheyenne mountain improvement program, called system 427m. this **system replaces the 4251 system currently operational under Norad**  1 **In Colorado springs ,Colorado.** 

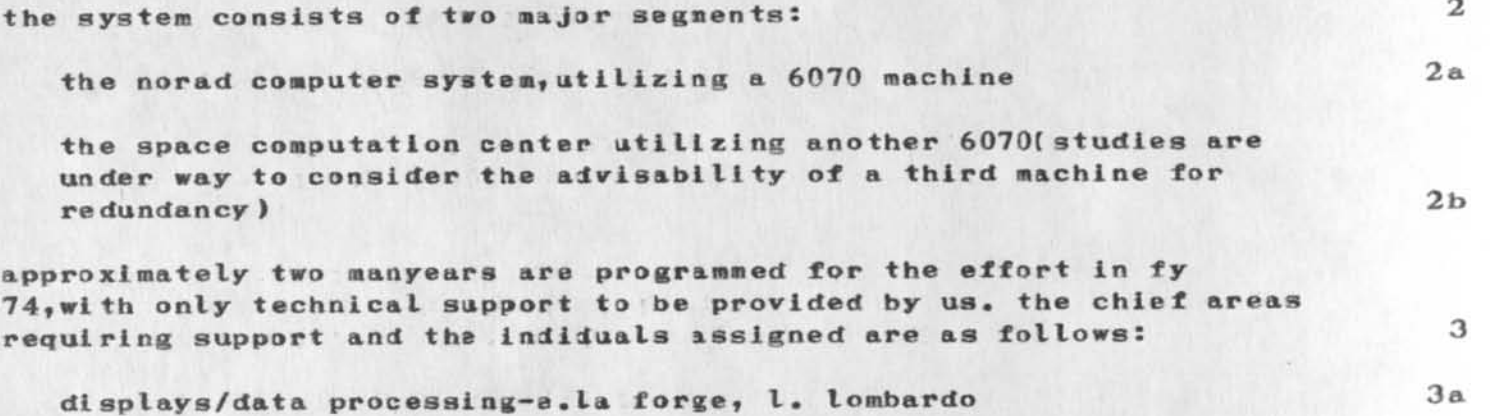

**reliability and maint&iaabiIity-J, fuchs 3b** 

**e«i/rfi**-g. **long** 

communications-f. manzo 3d

the job order numbers are 427m3101(ncs) and 427m0201 (scc). the lead **division is information sciences and the lead engineer is e. f. la**  forge. isim is currently programmed for 0.4 my for the fiscal year.

**the work consists mainly of monitoring the hardware and system integration contractors efforts, most of the equipment is commercial off-the-shelf stuff modified to meet the special environmental requirements of the mountain, the primary emphasis Is on the adequacy**  of the interface engineering, both from a hardware and software point of view, and from the need for efficient man-machine interactions. 5

this brief summary is for capt. daughtry. prepared by e. la forge.

**427a» and wwmccs** 

 $\omega_{\rm eff}$  in  $\omega_{\rm eff}$  .

(J19306) 26-SEP-73 07:39; Title: Author(s): Thomas F. Lawrence/TFL; **Distribution: /WPB RFI JLM EJK; Sub-Collections: RADC; Clerk: TFL; Origin: <LAWRENCE>427M.;i, 25—SEP—73 12:45 TFL ;** 

19306 Distribution William P. Bethke, Rosco F. Iuorno, John L. McNamara, Edmund J. Kennedy,

**NIMH 5 NCAE** 

Could you please establish an account for NIMH [National Institute for Mental Health]. The coordinator, initially, would be:

**Mark Greenspun National Center for Alcohol Education 1901 N. Moore St. Bosslyaf Virginia 22209 (703) 527-5757** 

**Their interests [Mark's organization] include: computer assisted**  instruction, curricula development and automation, text analysis, **teleconferencing\* distributed inter and intra organization collaboration.** 

Please confirm so I can let Mark know, or call Mark directly if that **is preferrable.** 

**Best regards, Jean 1 1 and 1 1 and 1 1 and 1 and 1 and 1 and 1 and 1 and 1 and 1 and 1 and 1 and 1 and 1 and 1 and 1 and 1 and 1 and 1 and 1 and 1 and 1 and 1 and 1 and 1 and 1 and 1 and 1 and 1 and 1 and 1 and 1 and 1 an** 

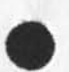

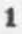

**NIMH : NCAE** 

**(J19307) 26—SEP—73 09:00; Title: Author(s); Jean Iseli/Ji; Bistribution: /JI JAKEtpleasd expedite if possible, thanks Jake) SSP HOK JBM; Sub-Collections: NIC; Clerk: Ji;** 

19307 Distribution

 $\begin{array}{ccc} \bullet & \multimap & \circ \end{array}$ 

Jean Iseli, Elizabeth J. (Jake) Feinler, Susan S. Poh, Michael D. Kudlick, Jeanne B. North,

 $\mathbf 1$ 

Test of Sndmsg vs. the Journal

 $\cdots$ 

This is a test journal item to compare the amount of CPU needed to do **a sndnsg with the amount of CPJ needed to send a Journal item.** 

**Test of Sndmsg vs. the Journal** 

 $\label{eq:1} \mathcal{L}_{\text{in}}(x) = \mathcal{L}_{\text{out}}(x)$ 

**CJ19309) 26—SEP—73 10:23; TitLe: Author(s): Susan R. Lee/SRL? Distribution: /PR? Sub-Collections: SRI-ARC; Clerk: SRL;** 

19309 Distribution Paul Rech,

 $\cdot$  .

 $\mathbf 1$ 

### **NIMH : NIAAA : NCAE : URC : Update**

**Mark Greenspan suppliied farther clarification. The NCAE was set up by National Institute for alcohol Abuse and Alcoholism of the NIMH. The staff for the NCAE is supplied under contract by the University Research Corporation. The NIAAi contract manager is Don Phelps; Mark turns out to be an employee of URC. Could you please call him for particulars prior to establishing the account.** 

To further confuse or clarify the issue, Mark indicated that a new organization has been formed, ADAMHA, and constituted from the **following National Institutes: Mental Health\* Alcohol Abuse and**  Alcoholism, and Drug Abuse. Sorry for any inconvenience the update **may have caused.** 

Thanks, Jean

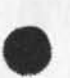

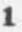

# $NIMH$  :  $NIAA$  :  $NCAE$  :  $URC$  : *Ipdate*

**(J19310 ) 26-SEP—73 10:24; Title: Author(s); Jean Iseli/Ji; Distribution: /JAKE JBN KOK 3SP Ji; Sub-Collections: NIC; Clerk: JI**  **19310 Distribution**  Elizabeth J. (Jake) Feinler, Jeanne B. North, Michael D. Kudlick, **Susan S. Poh, Jean Iseli,** 

 $\sim$   $^{-1}$ 

 $\mathbf 1$ 

**Another Test Message** 

**This is another test message to compare sndmsg with the journal. Soon we will see if there is any difference between sending things on DNLS or TKLS.** 

**Another Test Message** 

**(J19311) 26-SEP-73 10:46; Title: Author(s): Susan R. Lee/SRL?**  Distribution: /PR; Sub-Collections: SRI-ARC; Clerk: SRL;

19311 Distribution Paul Rech,

 $\mathbf{1}$ 

USING Common Command Language

Hi, y'all: What is the status of the Common Command Language? This pertains to Nancy's concern as to whether we should have a meeting soon, or wait for us'n to do more work.

Dave.

 $\mathcal{L} \rightarrow \mathcal{L}$ 

**US1N3 Common Command Language** 

**(J19312) 26—SEP—73 11:16; Title: Author!a): David H, Crocker/DHC;**  Distribution: /AWH RMS KLB; Sub-Collections: NIC; Clerk: DHC;

19312 Distribution A. Wayne Hathaway, Ronald M. Stoughton, Kenneth L. Bowles,

 $\frac{1}{(2\pi)^{2}}\left(1+\frac{1}{2}\right) =\frac{1}{2}$ 

1

**Of cabbages, corn pone, and the like** 

**El, Kancy:** 

**I think that releasing the Charter as a Using Note is fine (even an RFC?). I still would like the JSING Metting notes as an RFC, but don't suupose that you want to back offffff from your stance (oh, well..**)

**What is the Protocol meeting waiting on?** 

**I am inclined to think that WETEDS should make another pass thru**  USING (and USERS??), with a vote or somesuch taken.

**The issue with the name, that I have sttled on is that the program's name is, in fact, EDS and we are distributing it thru the Net, so NETEDS** should be its name. If we wer creating a new (and I still feel **It should be 'better\* ) editor, then Neted would be ok. But this editor has a history, which I think we should acknowledge.** 

And I think I will not waste more words on the topic.

**How have you been? Now that summer is over, the weather has gotten warm here. D/** 

**Of cabbage3t coraponej and the like** 

**( J19313 ) 26—SEP—73 11:24; Title: Authop(s): David H. Crocker/DHC;**  Distribution: /NJN; Sub-Collections: NIC; Clerk: DHC;

**19313 Distribution Nancy J. Keigusf** 

#### **L—10 and Output Processor**

**Dean —** 

 $\overline{a}$ 

**I have read over the L-1Q faaual and tike it much more than the previous one, I ha ve soma suggestion which I will make after a mora thorough reading,** 

**2. In the guide, Statement Jfumbers are printed only down to a certain tevet. How did you do that?????** 

3. Some directives may be used as arithmetic usnits (E.G., **LBS=LB3+1 ). This is not mentioned in the Output Processor Guide,** 

**4, Is the Guide pretty much up to date (for us to run off some hard copies?), and what is the filename?** 

Thanks. And I hope things are settling down some. Dave/ 1

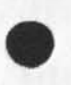

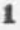

L—10 and Output Processor

 $\sim$  and  $\sim$ 

(J19314) 26-SEP-73 11:29; Title: Author(s): David H. Crocker/DHC; Distribution: /NDM; Sub-Collections: NIC; Clerk: DHC;

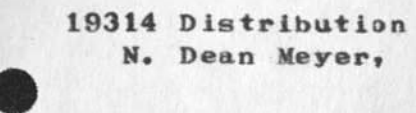

 $\frac{1}{2} \left( \frac{1}{2} \right) \left( \frac{1}{2} \right) \left( \frac{1}{2} \right)$ 

 $\mathbf 1$ 

 $\mathbf{1}$ 

**MLS Class** 

**Dirk — Should we start thinking about formally planning an MLS class**  down here, for shortly after the new interface is released?

It looks like it should be a full week (BBN-format) with 2 classes. People from our project, CCN, and the computer science department all **wantto learn (those lucky dogs ). Let me have arange of dates that will he convenient for you and I will check it out here.** 

**Thanks. D/** 

**NLS Class** 

 $\lambda$ 

**(J19315) 26—SEP—73 11:31; Title: Author! s): David H. Crocker/DHC; Distribution: /DVN; Sub—Collactions: NIC; Clerk: DHC;** 

**19315 Distribution**  Di **rk** H. **Van** Kouhuysj

 $\sim$   $\star$ 

**la** 

Preliminary **RCTE** Response

 $\overline{\phantom{a}}$ 

(John) -- Due to an unfortunate oversite, I did not send thie **following; Journal item to you. I would greatly appreciate your comments, before I send it as a RFC. Thanks.** 1

**DHC 20—SEP—73 14:55 19154 Preliminary Draft of RFC to Correct RCTE Option**  Location: (JJOURNAL, 19154, 1:w) **•••••Note: Author Copy\*\*\*\*t** 

**Preliminary 8CTE Response** 

لمن

**(J19316) 26-SEP-73 11:35; Title: Author**(s): **David H. Crocker/DHC?**  Distribution: /JD; Sub-Collections: NIC; Clerk: DHC;
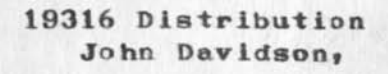

 $\label{eq:1} \begin{array}{lll} \mathcal{L}_{\mathcal{A}}(\mathcal{A},\mathcal{A}) & \mathcal{A} & \mathcal{A} \end{array}$ 

 $\mathbf{1}$ 

getting smfs source

Jim -- Archive is too smart, now. I can't do an interrogate on your **direcitory\* Would you please pull the appropriate copy of smfs online**  and let met know what it's name is?? Thanks. D/

getting smfs source

 $\frac{1}{2} \left( \frac{1}{2} \right) \left( \frac{1}{2} \right) \left( \frac$ 

(J19317) 26-SEP-73 11:42; Iitle: Author(s): David H. Crocker/DHC; Distribution: /JEW; Sub-Collactions: NIC; Clerk: DHC;

19317 Distribution James E. (Jim) White,

 $\sim$   $\star$ 

1

## **Abstracts in the ARPANEW3**

**Several people have found that the abstracts of RFC's that are printed in the ASPANEVS are either inaccurate or else do not reflect the main objective's of the RFC# I think it is a fine idea to provide these abstracts for the people who don't usually get those documents, but it is useless if the material is not presented**  correctly. It is impossible for any one person to understand enough about all the varied aspects of the network to do a good job on the abstracts, so instead of hiring a team of experts maybe you could **require that all future RFC'3 contain an abstract at the beginning, or else a very comprehensive introduction. Short of that maybe you**  could have the abstracts "proofread" by someone who usually reads the **abstracted documents. Nancy** 

1

**Abstracts in the AKPANEW3** 

٠

**(J19318) 26—SEP —73 12:52; Title: Author**( s ): **Nancy J. Neigus/NJN;**  Distribution: /JBN JI; Sub-Collections: NIC; Clerk: NJN;

**19318 Distribution**  Jeanne B. North, Jean Iseli,

7

L.